# **Community-Building und Blended Learning im Museum** das Com.Pakt-Projekt

Jörg Engster, die Informationsgesellschaft mbH Beatrix Fromm, Deutsches Schiffahrtsmuseum

#### **Das Com.Pakt-Projekt:**

Im Rahmen eines dreijährigen Forschungsprojektes für die Leibniz-Gemeinschaft werden bis Ende 2010 die Wechselwirkungen der Wirtschaftszweige Bergbau und Schifffahrt am Beispiel des Salpeters erforscht.

Das Projektkonsortium setzt sich aus dem Deutschen Schiffahrtsmuseum (Bremerhaven), dem deutschen Bergbaumuseum (Bochum), der InformationsGesellschaft mbH (Bremen) und dem Institut Input (Dortmund) zusammen.

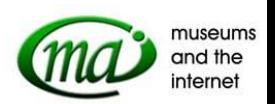

Zeitgemäße Wissensgenerierung im Museum auf der Basis vernetzter Datenquellen Darstellung von Forschungsergebnissen zum Thema "Rohstoffgewinnung und Rohstofftransport" über ein neues Vermittlungskonzept

Im Projekt werden neue Formen der digitalen Informationsvermittlung erarbeitet. Projektziel ist die Entwicklung einer Kommunikationsplattform, über die Informationen aus vorhandenen Datenquellen extrahiert, redaktionell bearbeitet, didaktisch aufbereitet und dem interessierten Publikum präsentiert werden können.

Dabei sollen ganz bewusst unterschiedliche Herangehensweisen (Wissensplattform, Spiel etc.) und Web 2.0 Techniken ausprobiert und hinsichtlich Akzeptanz evaluiert werden.

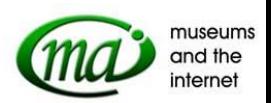

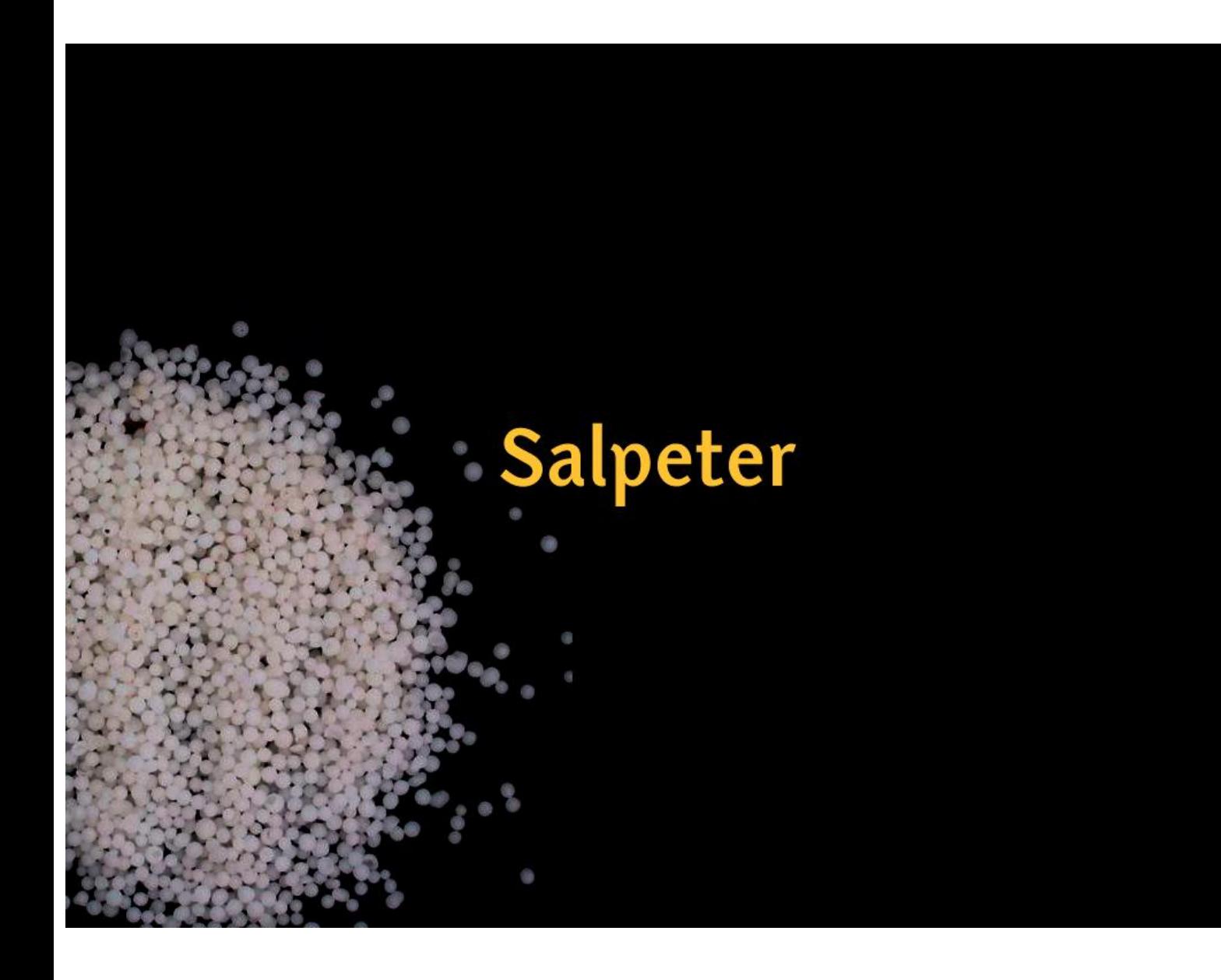

Als Thema wurde "Salpeter" ausgewählt: Zwischen 1830 und 1930 war die Blütezeit des Salpeters, Produktion und Handel von Salpeter (Nitrat) stellten ein Abenteuer dar, an dem Unternehmer, Wissenschaftler, Techniker, Politiker, tausende von Arbeitern und ihre Familien beteiligt waren. Noch heute zeugen Häfen und Geisterstädte (Welterbe der UNESCO) von diesem enormen transozeanischen Unternehmen.

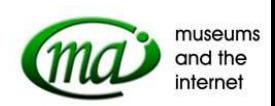

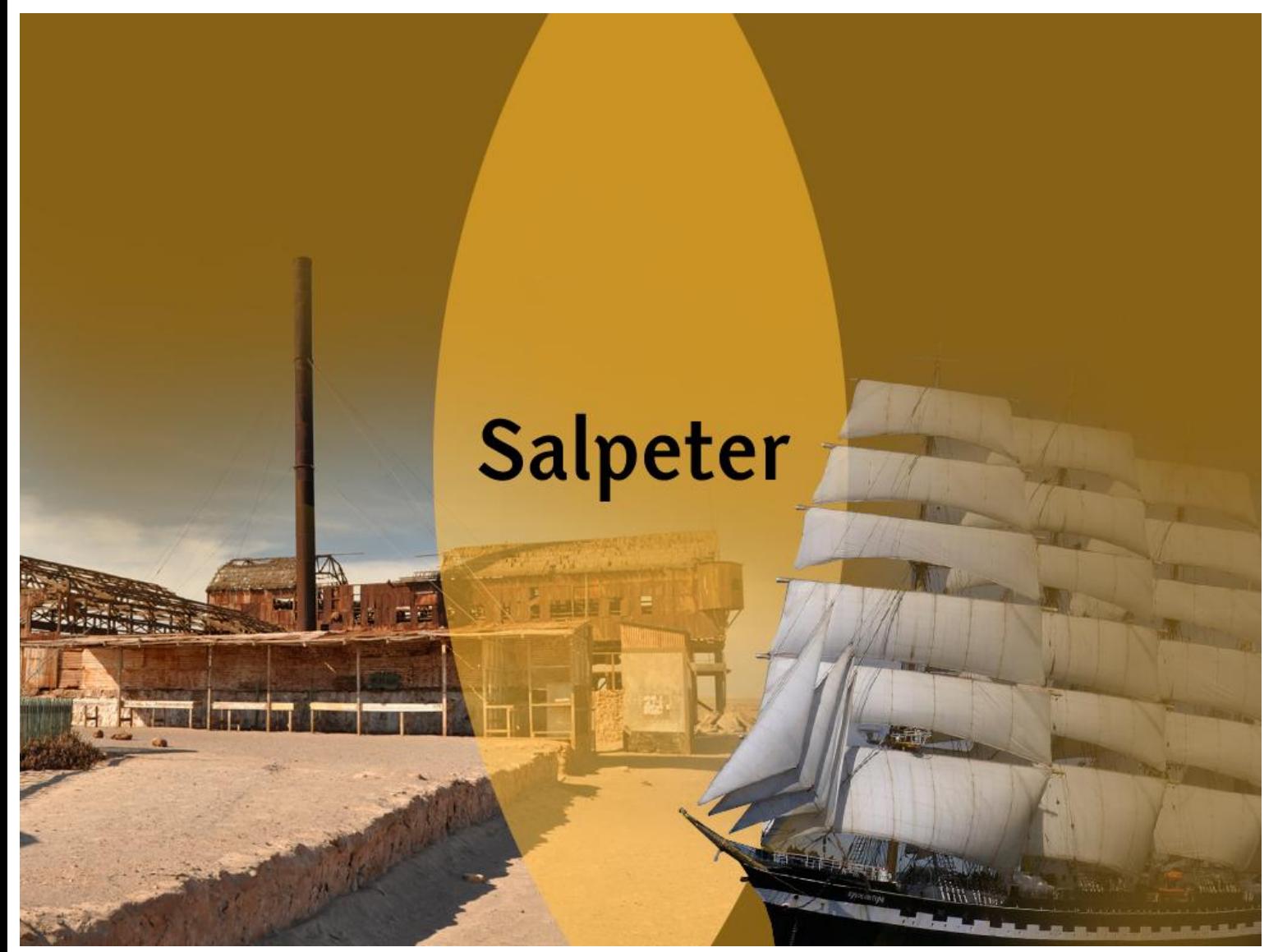

Salpeter wurde in der chilenischen Atacama Wüste abgebaut und über Windjammer nach Europa transportiert.

Somit liegt "Salpeter" in einer idealen thematischen Schnittmenge zwischen den beiden beteiligten Museen: Während das Deutsche Bergbaumuseum den Bereich Salpetergewinnung wissenschaftlich bearbeitet, wird der Bereich Salpetertransport vom Deutschen Schiffahrtsmuseum betreut.

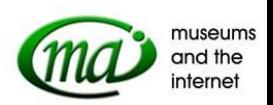

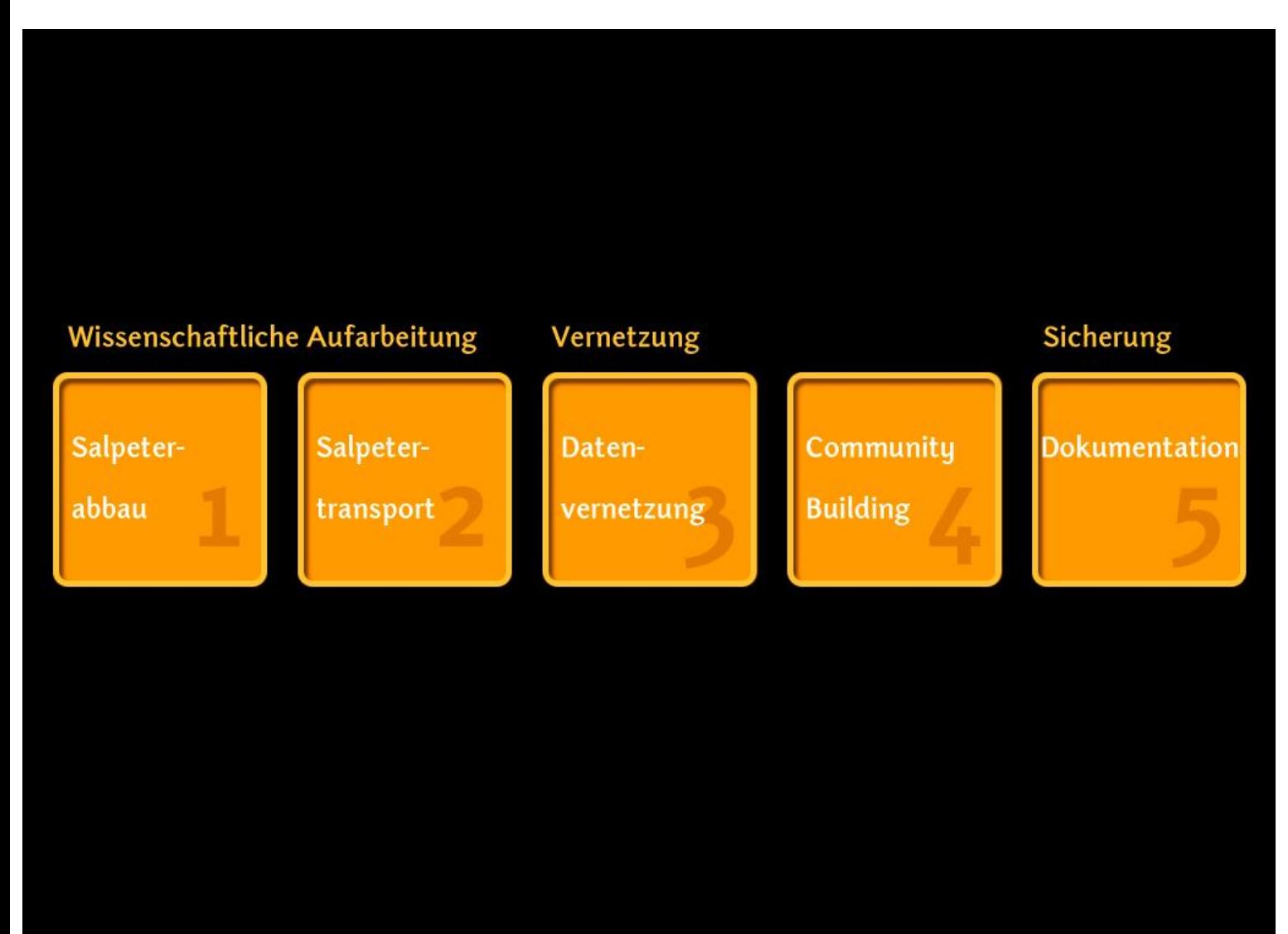

Neben der genannten wissenschaftlichen Aufarbeitung enthält das Projekt weitere Phasen. Dazu zählen die Datenvernetzung der beteiligten Häuser, aber auch die Einführung von "Blended Learning":

Neben der digitalen Informationsvermittlung veranstalten die Museen moderierte Präsenz-Workshops und Vortragsreihen.

Die auf diese Weise angesprochenen Besucher werden eingebunden, die Lebenserfahrungen, Erkenntnisse und Fertigkeiten der Teilnehmer zusammengeführt.

Es wird eine soziale Beziehungsebene und letztendlich eine reale Community aufgebaut. Die Informationsvermittlung über die Ausstellung, über Vorträge und über den heimischen PC ergänzen sich synergetisch.

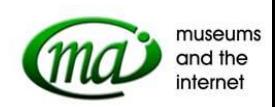

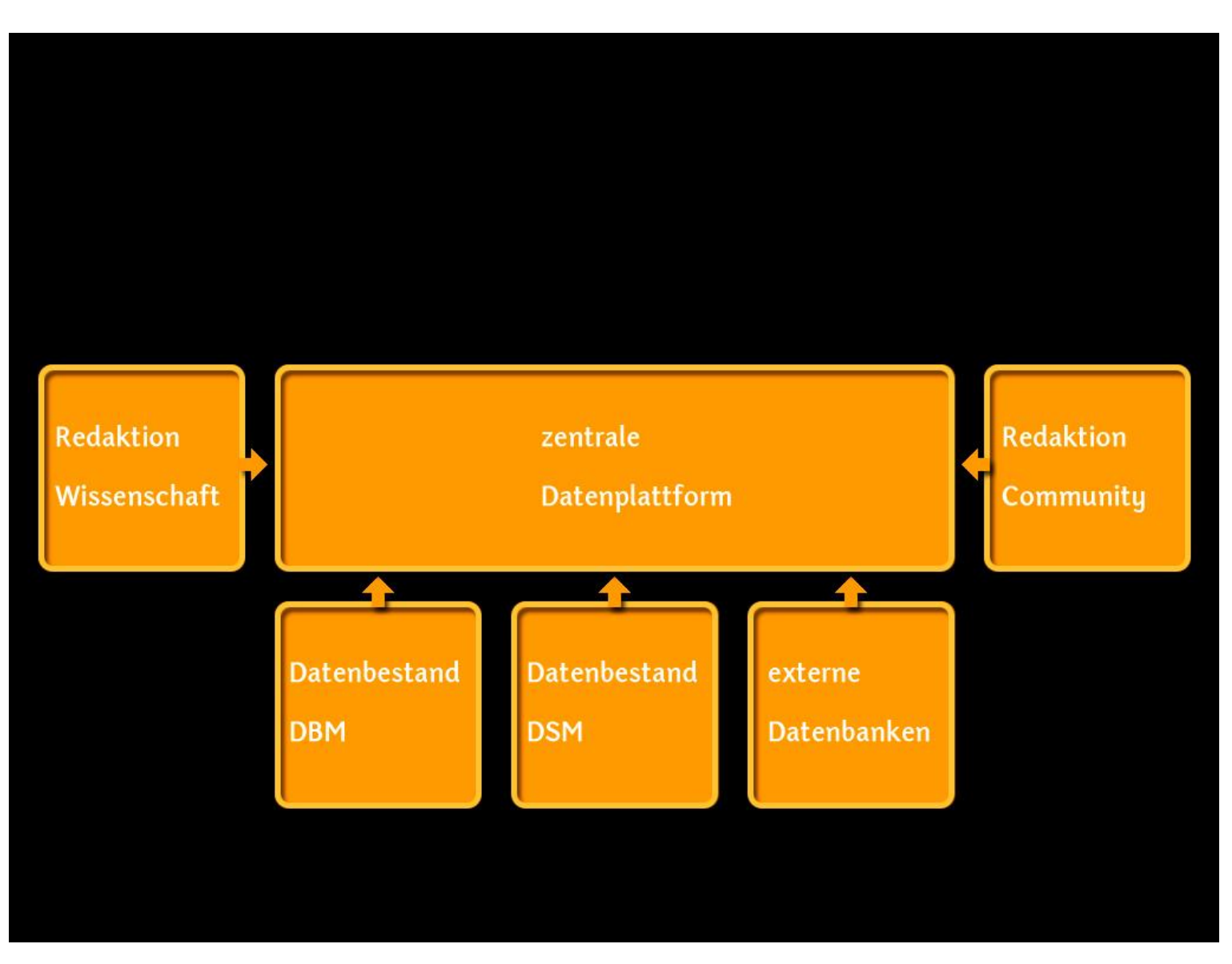

Hier eine Sicht auf die Datenbank-Struktur des Vorhabens:

In die zentrale Datenbank fließen über einen automatisierten Vorgang die Exponatinformationen aus den Sammlungsdatenbanken der beteiligten Museen. Weitere Datenquellen wie zum Beispiel Bibliotheks-Datenbanken werden angebunden.

Die wissenschaftlichen Redakteure erarbeiten aus den Daten Beiträge, die über den Internetauftritt publiziert werden. Diese Beiträge richten sich sowohl an thematisch Interessierte, aber auch an ein Laienpublikum.

Die durch das Vorhaben aufgebaute Community ergänzt den so geschaffenen Wissensspeicher. Die Beiträge werden im Rahmen der Qualitätssicherung vor der Freischaltung durch die wissenschaftliche Redaktion geprüft. Dies widerspricht zwar etwas dem Grundgedanken von Web 2.0, ist aber hinsichtlich des wissenschaftlichen Anspruchs des Projekts nicht vermeidbar.

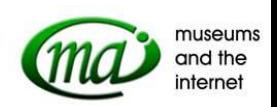

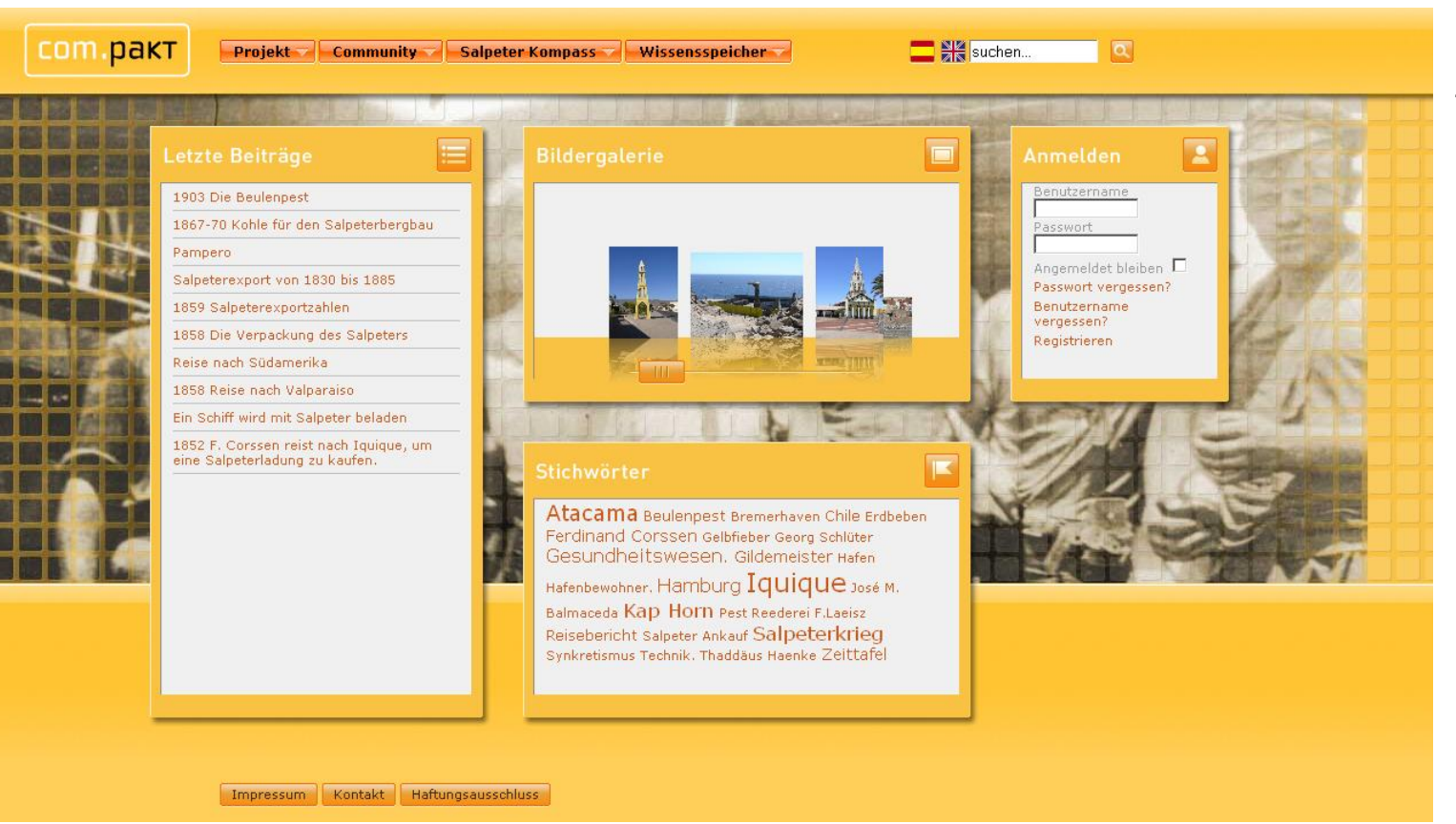

Hier die Kommunikationsplattform in der Übersicht: Zunächst die multifunktionale Startseite...

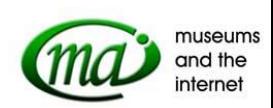

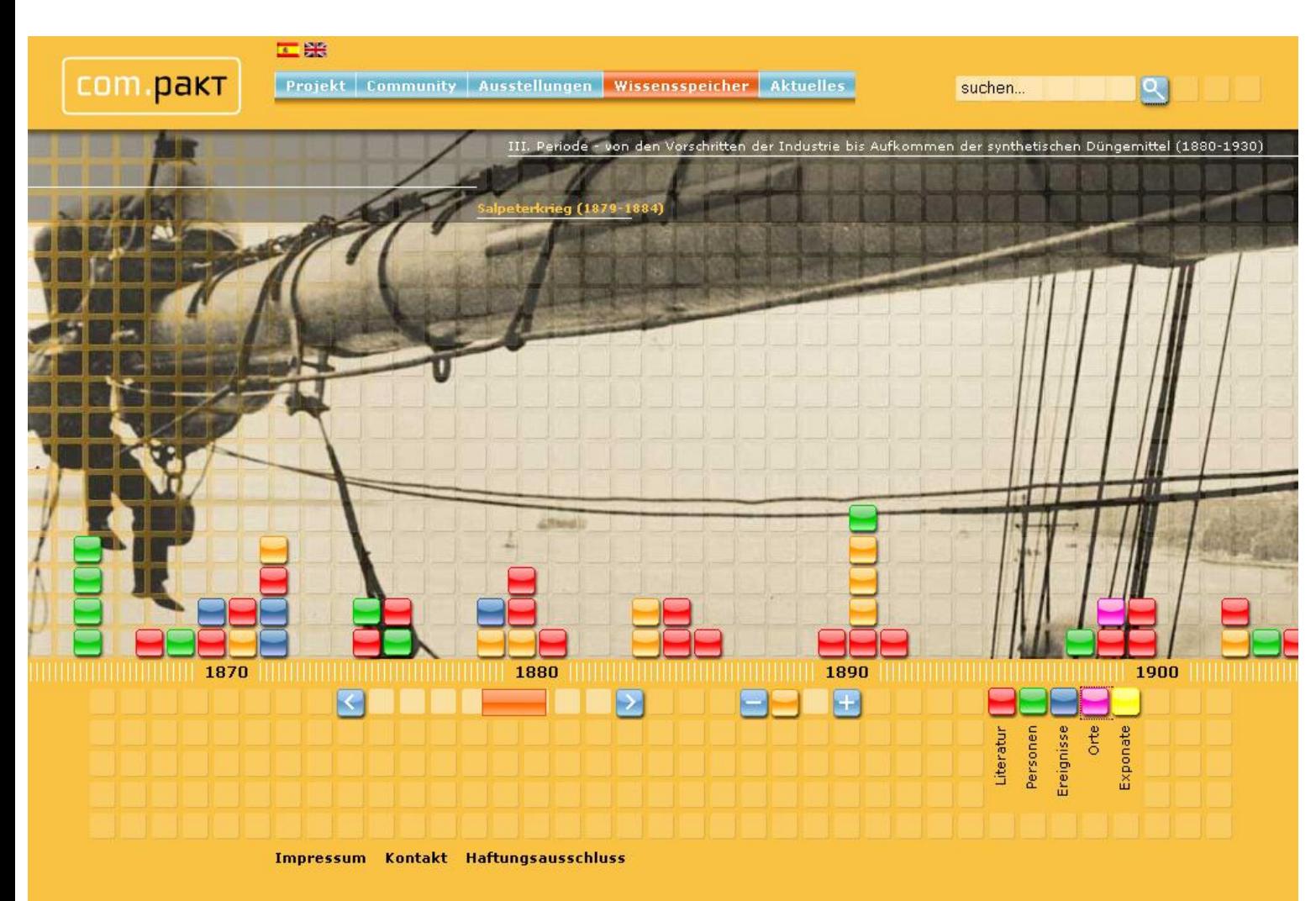

...und hier die interaktive Zeitleiste.

Die redaktionellen Beiträge sind größtenteils als recht kurz gefasste Informationsmodule aufbereitet, die frei miteinander kombiniert werden können. In der Zeitleiste sind diese Module chronologisch angeordnet.

Jeder Beitrag wird durch ein farbiges Kästchen dargestellt. Die Besucher der Website können auswählen, welche Kategorien angezeigt werden sollen (Beiträge über Literatur, Personen, Ereignisse, Orte oder Exponate).

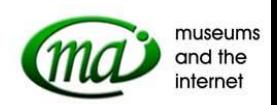

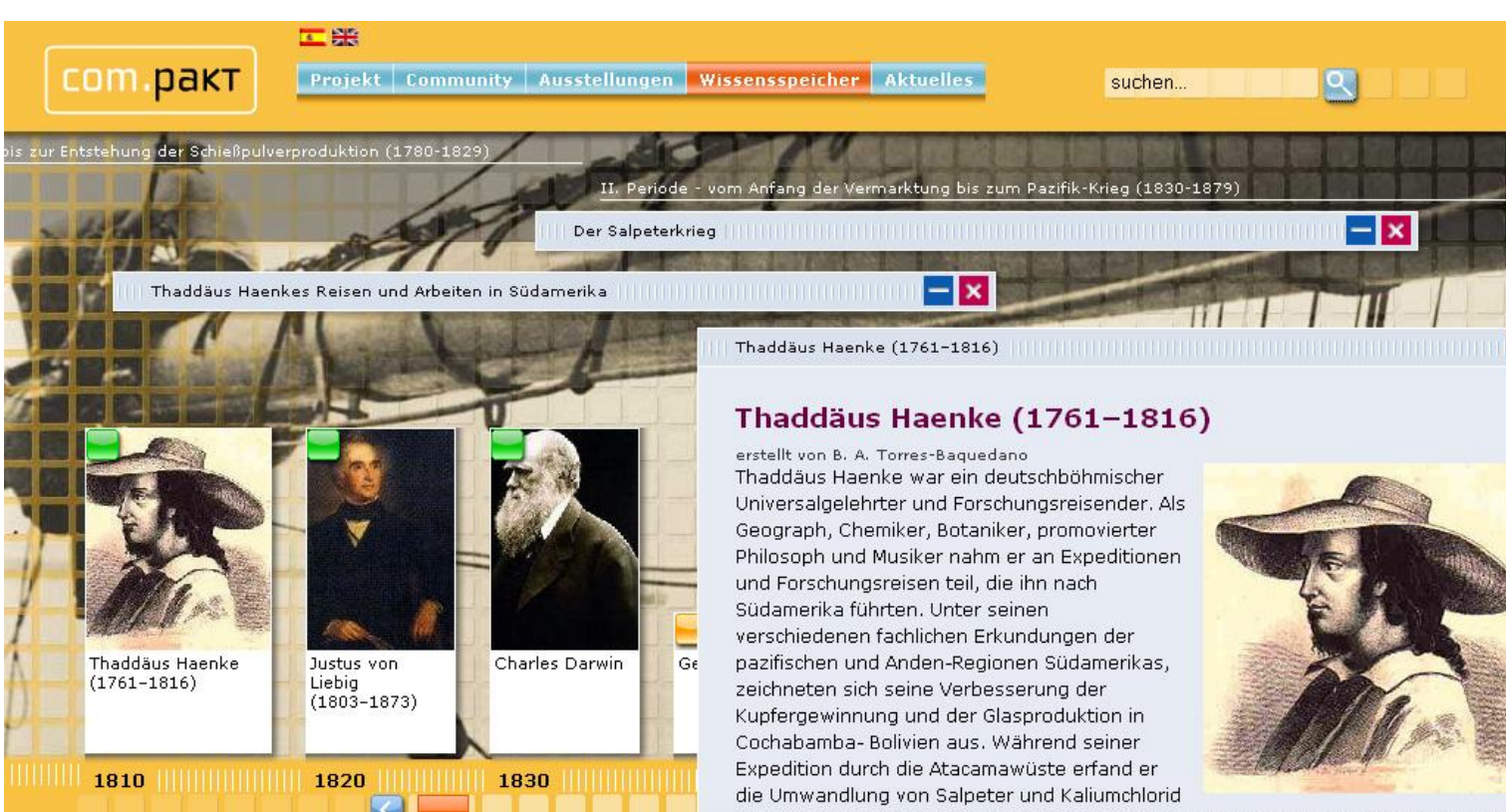

In der Preview-Funktion werden neben dem farbigen Symbol auch der Titel und ggf. das zugeordnete Bild des Artikels angezeigt. Per Klick werden die Beiträge geöffnet.

zu Kalisalpeter. Er stellte auch Sprengstoffe her. Seine chemischen Verfahren warer von großem Interesse und zum Vorteil des spanischen Königsreiches in Südamerika

**Zum Artikel** 

Impressum Kontakt Haftungsausschlus

 $-**x**$ 

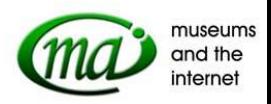

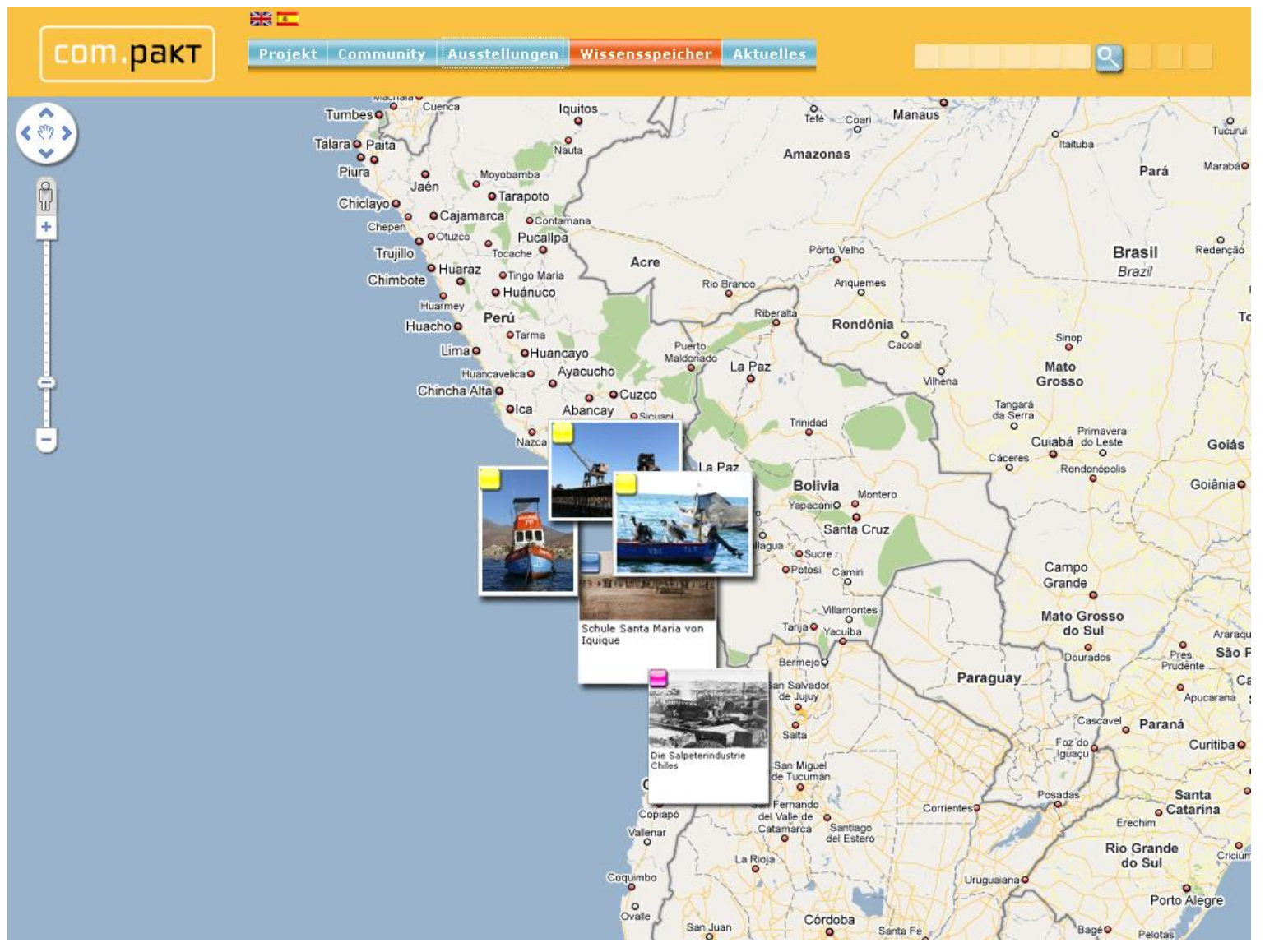

Neben der chronologischen Anordnung werden die Artikel - sofern sie über eine geografische Zuordnung verfügen - auch auf einer Karte angezeigt. Die Karte ist frei verschieb- und zoombar, zudem werden hier die zugeordneten Abbildungen angezeigt.

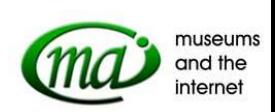

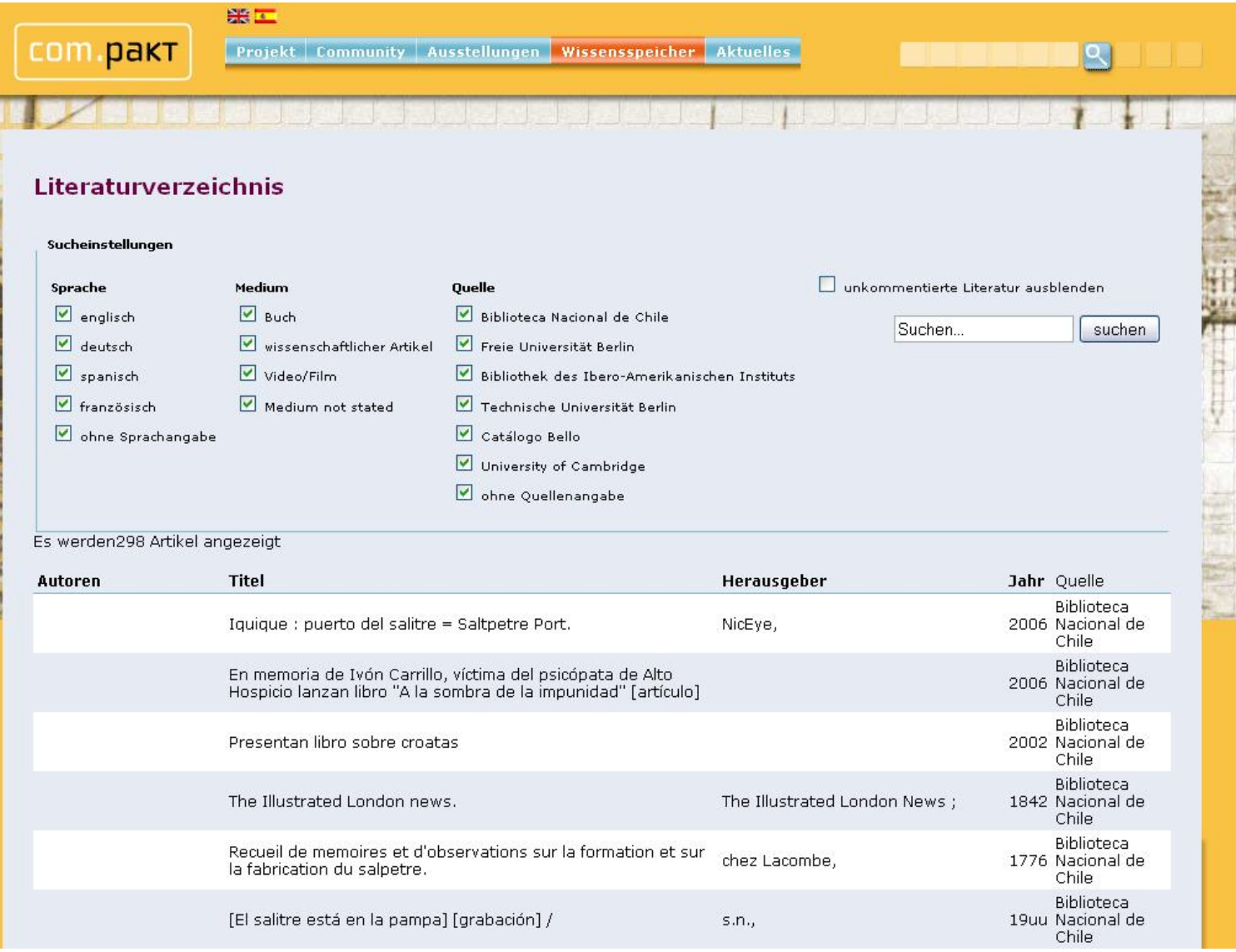

自己的

**ACCOMMENDENT** 

Zur Zeit sind sieben Bibliotheken an das System angebunden. Darunter befinden sich so namhafte Adressen wie die Biblioteca Nacional de Chile, die Freie Universität Berlin oder die University of Cambridge.

Über eine erweiterte Suchmaske kann die Suchanfrage optimal präzisiert werden. Im Vorhaben wird gerade ein Großteil der Literatur bearbeitet und kommentiert.

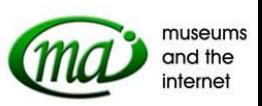

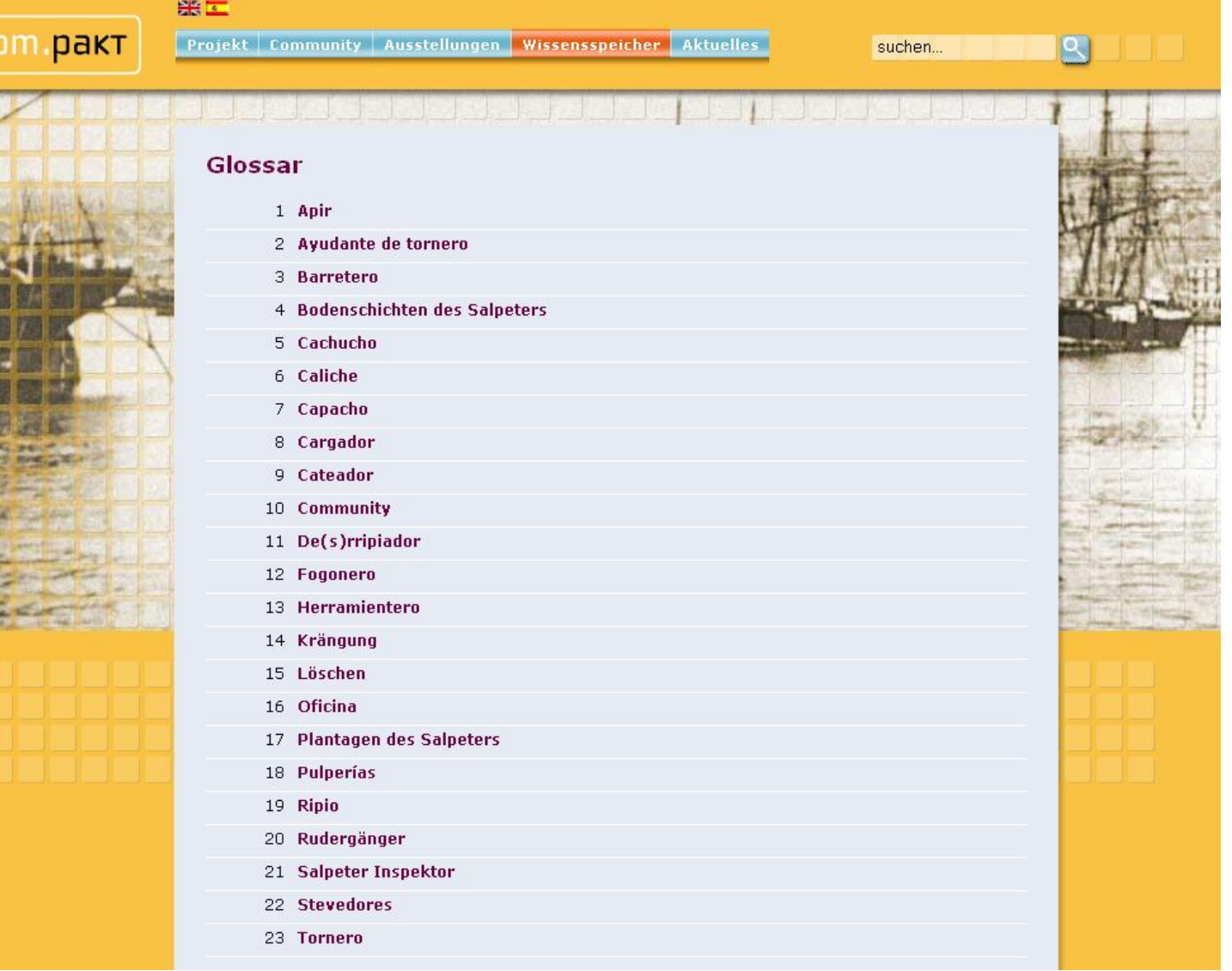

H.

■ 第

**DSI 400** 

Selbstverständlich befindet sich in der Kommunikationsplattform ein Glossar, welches die wichtigsten Begriffe aus den Bereichen Salpetergewinnung und -transport erklärt.

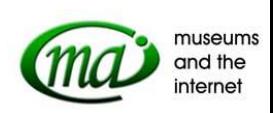

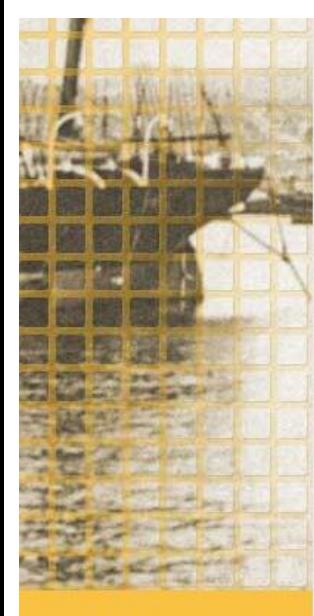

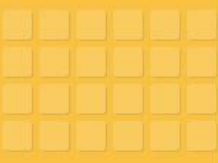

Datum:

# Galerie **Startseite** » dvd2 » 04 Q Galerie durchsuchen... Gesamtanzahl Bilder in allen Kategorien: 483 P1010154  $\bullet$  0  $\bullet$ Weiter  $\Rightarrow$ <br>(Bild 2 von 43) QB **Bild-Informationen**  $\hat{\mathbf{r}}$ Beschreibung: 11.11.2009 14:20:32 Rewertung: Keine

Die integrierte Bilddatenbank verwaltet umfangreiche Bildbestände, die nun nach und nach im Detail redaktionell bearbeitet werden.

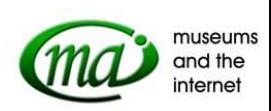

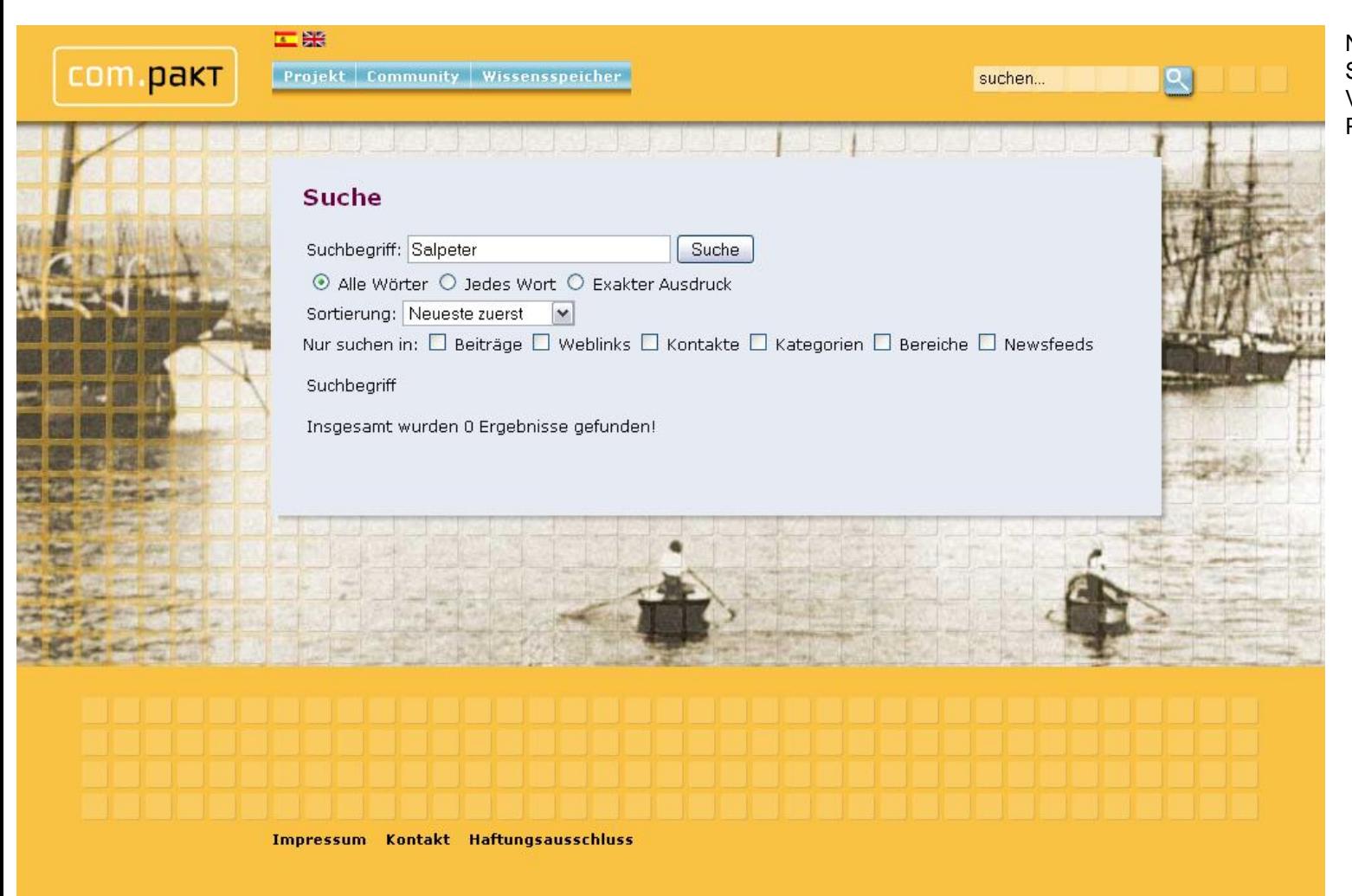

Neben der Bibliotheks-Recherche bietet das System auch eine redaktionelle Volltextsuche, die sich über alle Inhalte der Plattform erstreckt.

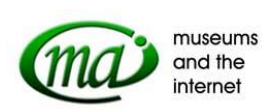

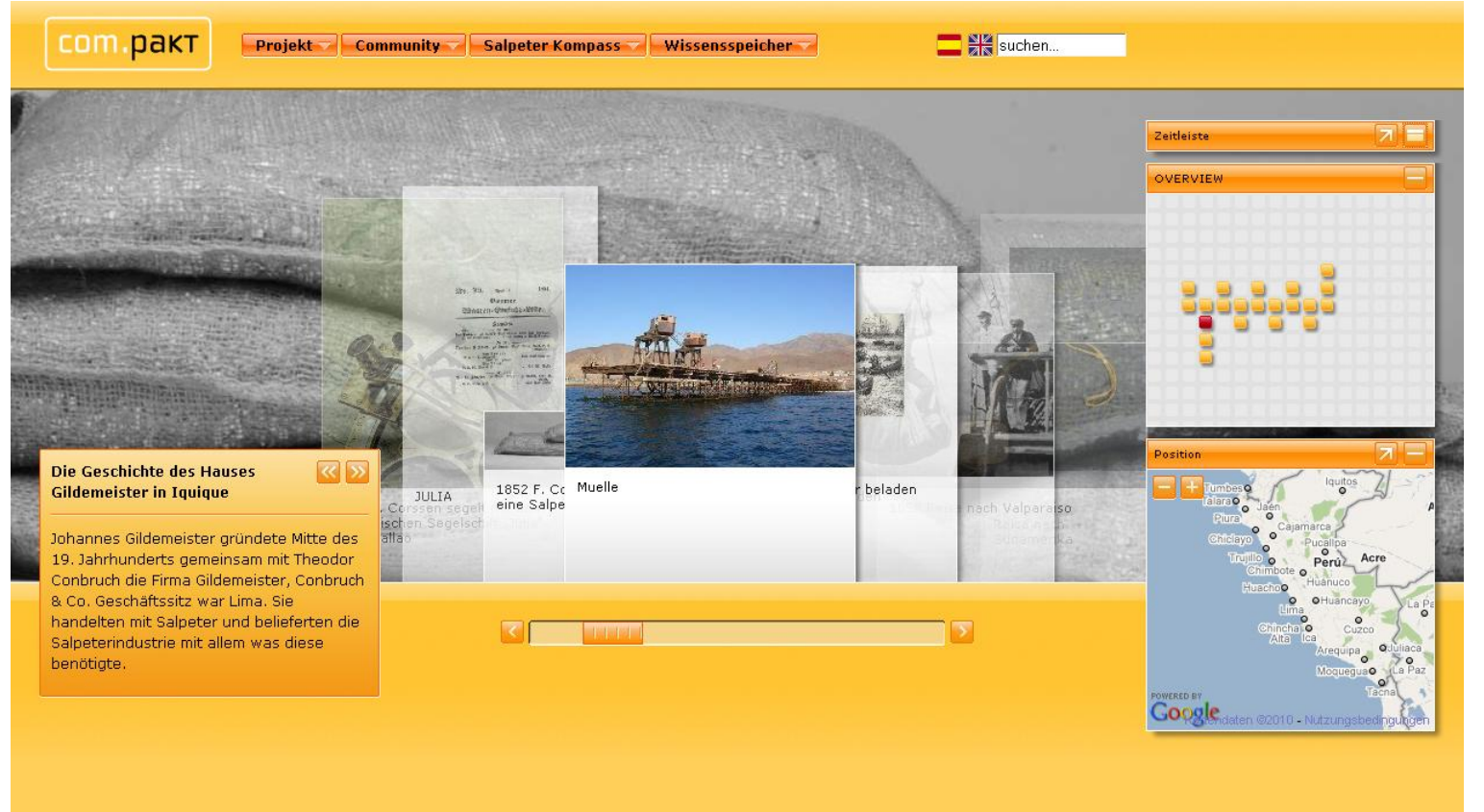

Zur Zeit erstellen wir ein interaktives Ausstellungsmodul. Hier können die Informationsmodule frei kombiniert und mit übergeordneten Texten in einen thematischen Kontext gebracht werden. Dabei wird zugleich ein Zugriff auf die Zeitleiste bzw. die geographische Zuordnung gewährt.

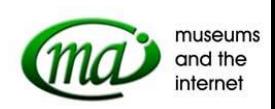

# 黑石 com.pakt

Kategorie: Literatur

Zuordnung zu anderen Artikeln

ĪM

Projekt Community | Ausstellungen | Wissensspeicher | Aktuelles

 $\overline{Q}$ suchen.

### **Startseite** Einen Beitrag einreichen Wissenschaftliche Materialsammlung -Editor Titel: Rund Kap Hoorn Speichern Abbrechen Schifffahrt 翡 Feldkamp, Ursula (Hrsg.) Transport / Rund Kap Hoorn. Mit Frachtseglern zur Westküste Amerikas. Schifffahrtsgeschichte Bremen 2003. intern Ursula Feldkamp (Hrsg.) **Rund Kap Hoorn** mit Frachtsegiern<br>zur Westküste Amerikas Beschreibung:  $\checkmark$ B I U AR 9 @ JEE Angaben für die Zeitleiste Jahr: 1850 Kurztitel: Teaser:

Die Beiträge werden über ein Redaktionssystem eingegeben und gepflegt.

Wir nutzen für das Vorhaben das Open-Source-CMS "Joomla", weil es zum einen lizenzfrei genutzt werden kann und zum anderen - gerade im Vergleich mit anderen Systemen - noch über ein schnell zu erlernendes Benutzungs-Interface verfügt.

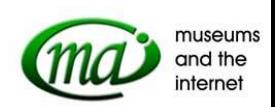

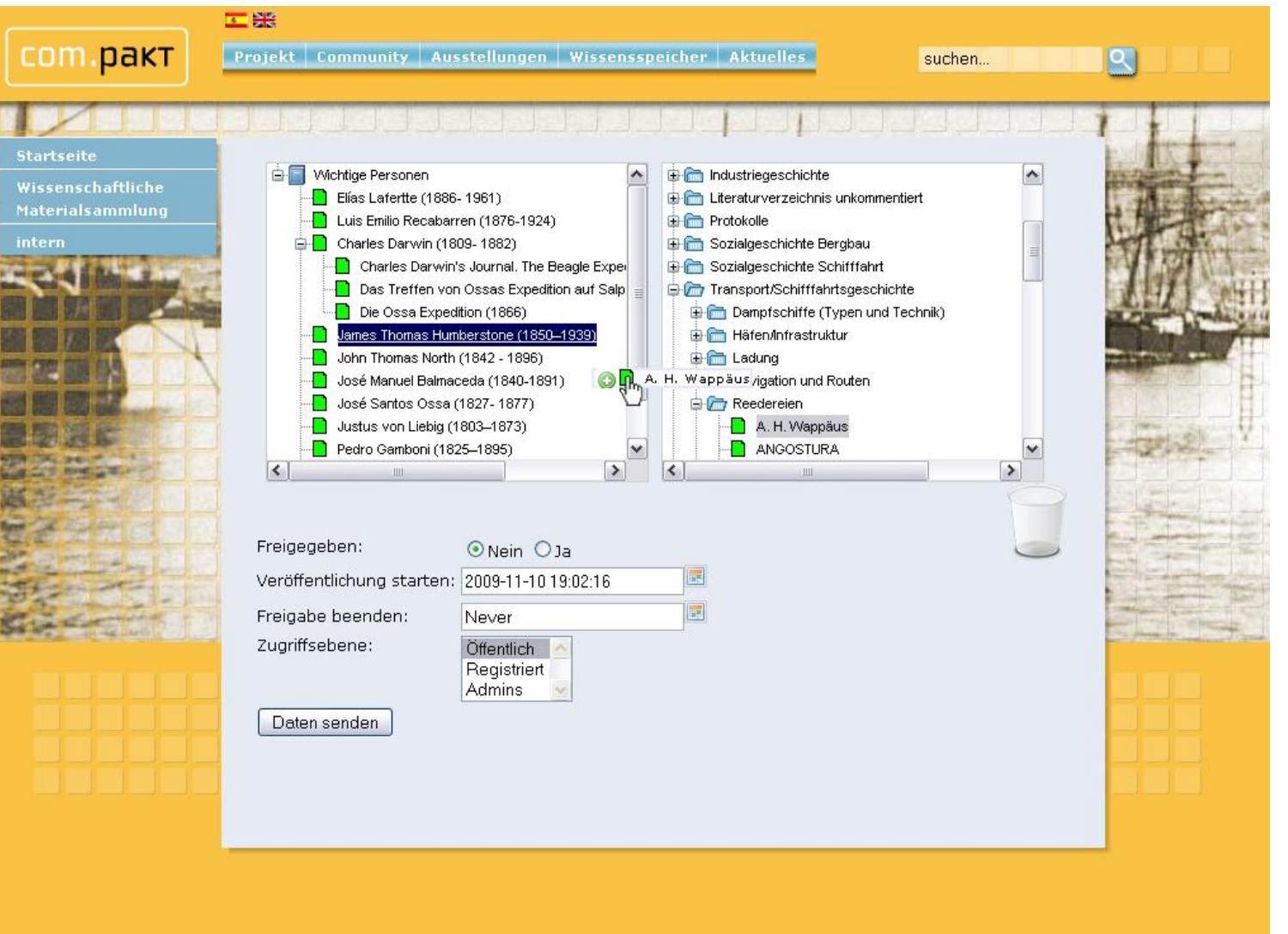

Virtuelle Ausstellungen können aus den einzelnen Beiträgen auf einfache Weise per "drag and drop" zusammengestellt werden.

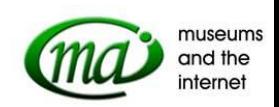

# 黑豆

com.pakt

Projekt Community Ausstellungen Wissensspeicher Aktuelles

suchen...  $\alpha$ 

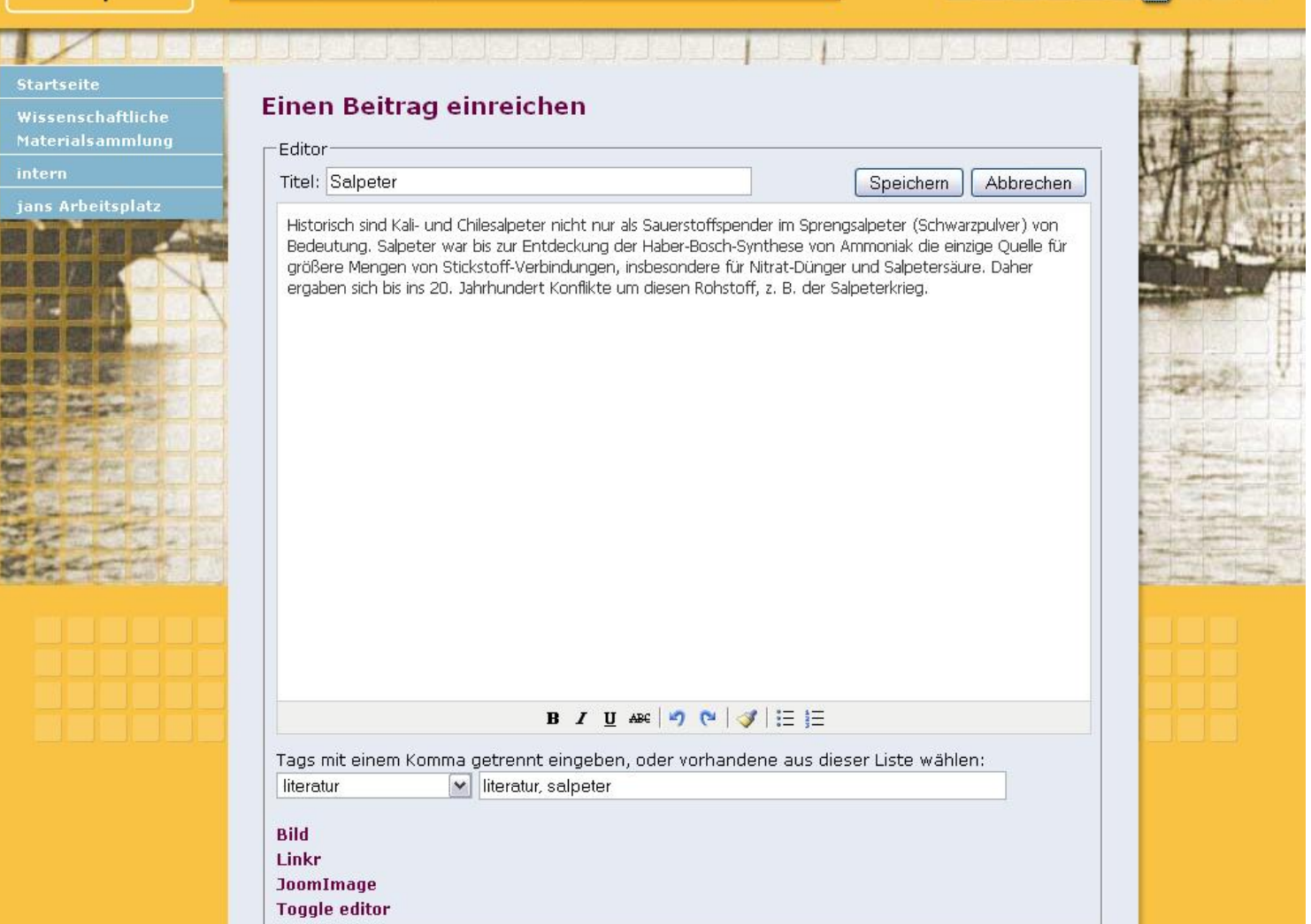

Das Com.Pakt-Portal soll die Möglichkeit bieten, Einzelwissen und neu erworbene Erkenntnisse der Teilnehmer zu dokumentieren und wiederum allen zur Verfügung zu stellen.

Aus dem Teilnehmerkreis entwickeln sich kreative Ideen zur Weiterentwicklung von Ausstellungseinheiten. Parallel dazu erweitert sich das Informations- und Wissensangebot im Internetportal. Die Teilnehmer werden zu Lehrenden und Multiplikatoren.

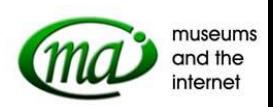

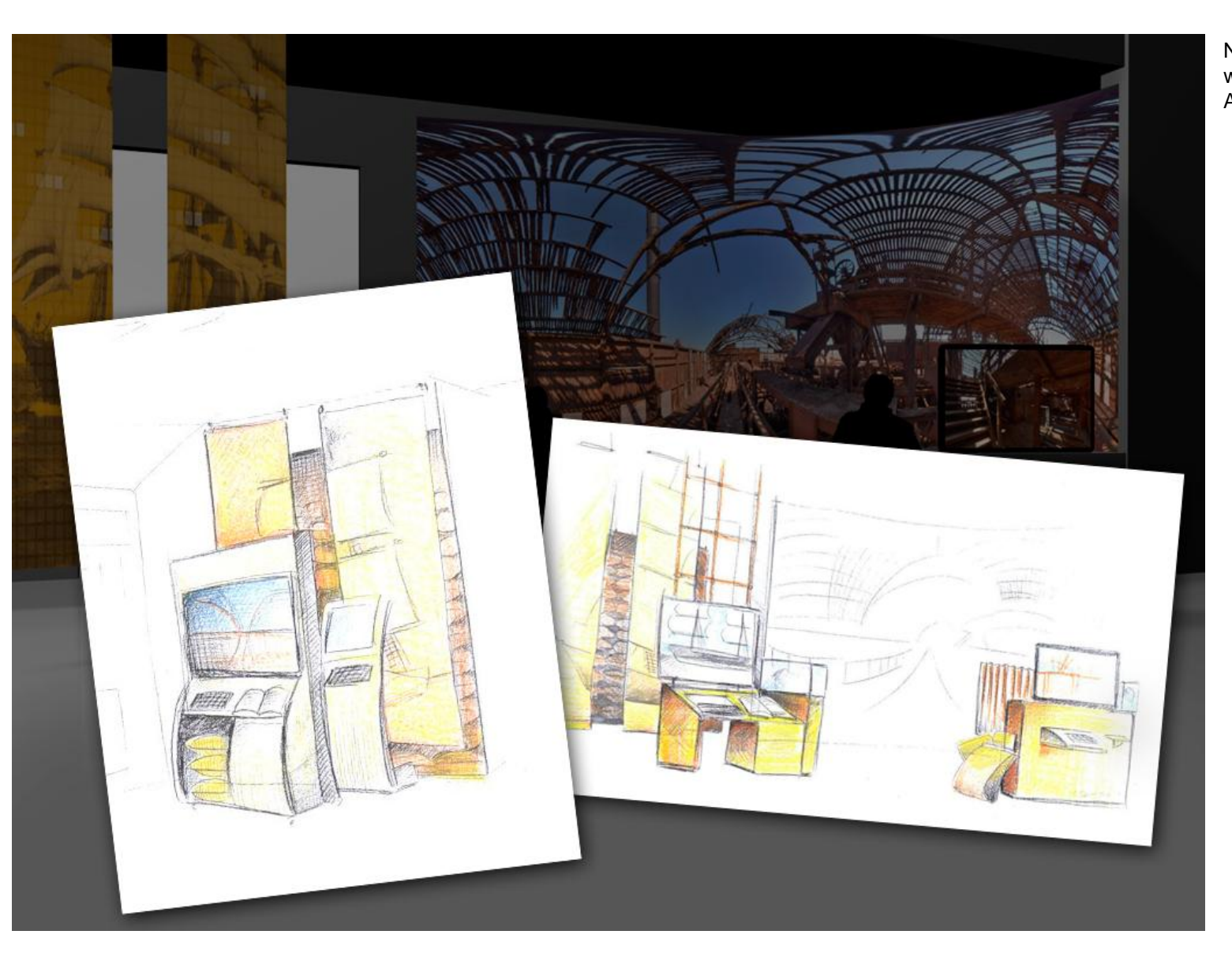

Neben der virtuellen Präsenz des Vorhabens werden in den beteiligten Museen auch reale Ausstellungsbereich konzipiert.

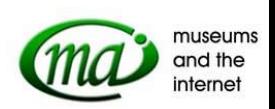

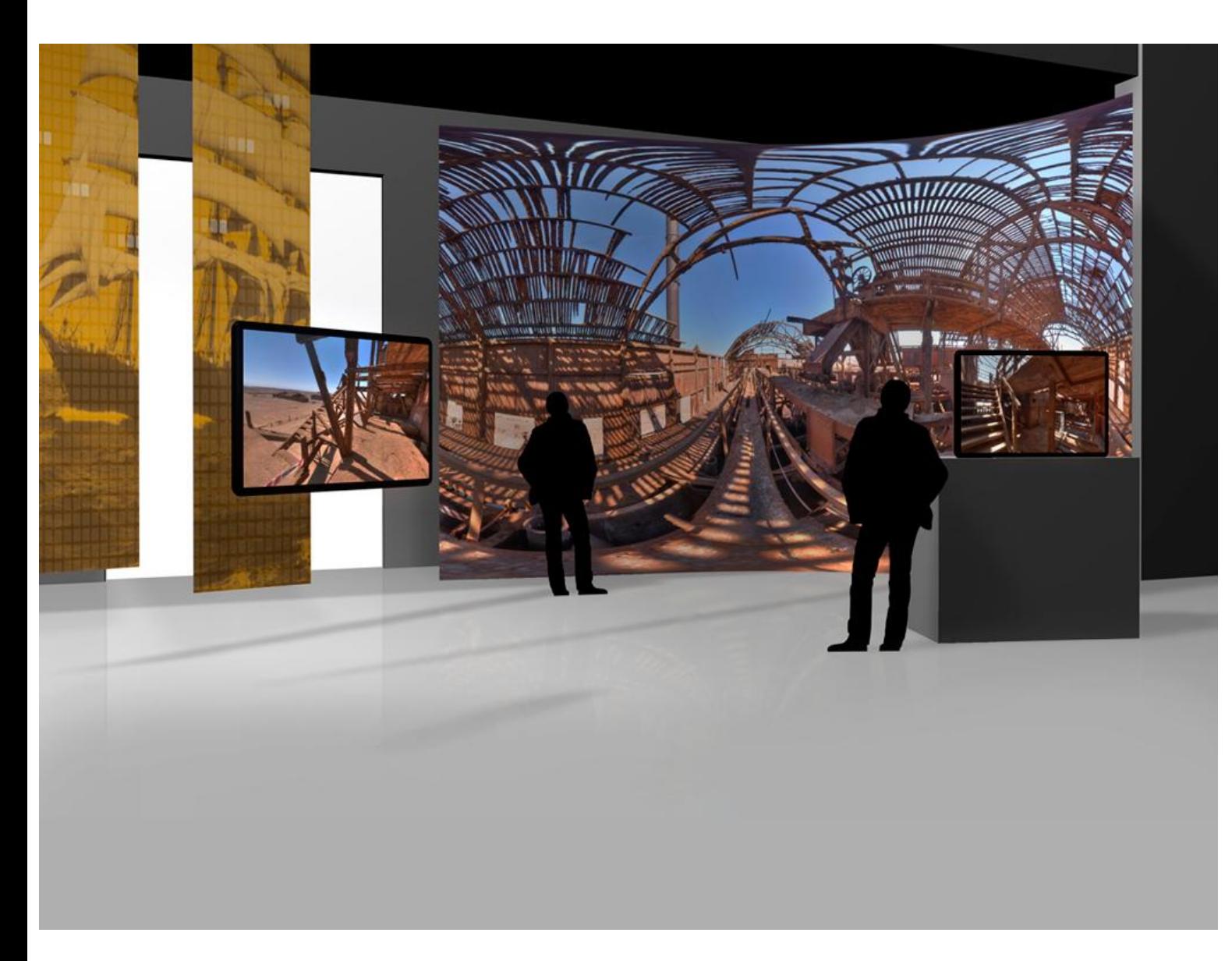

Hier die ersten Visualisierungen eines geplanten Ausstellungsbereiches im Deutschen Schiffahrtsmuseum.

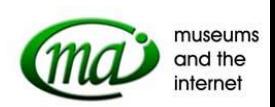

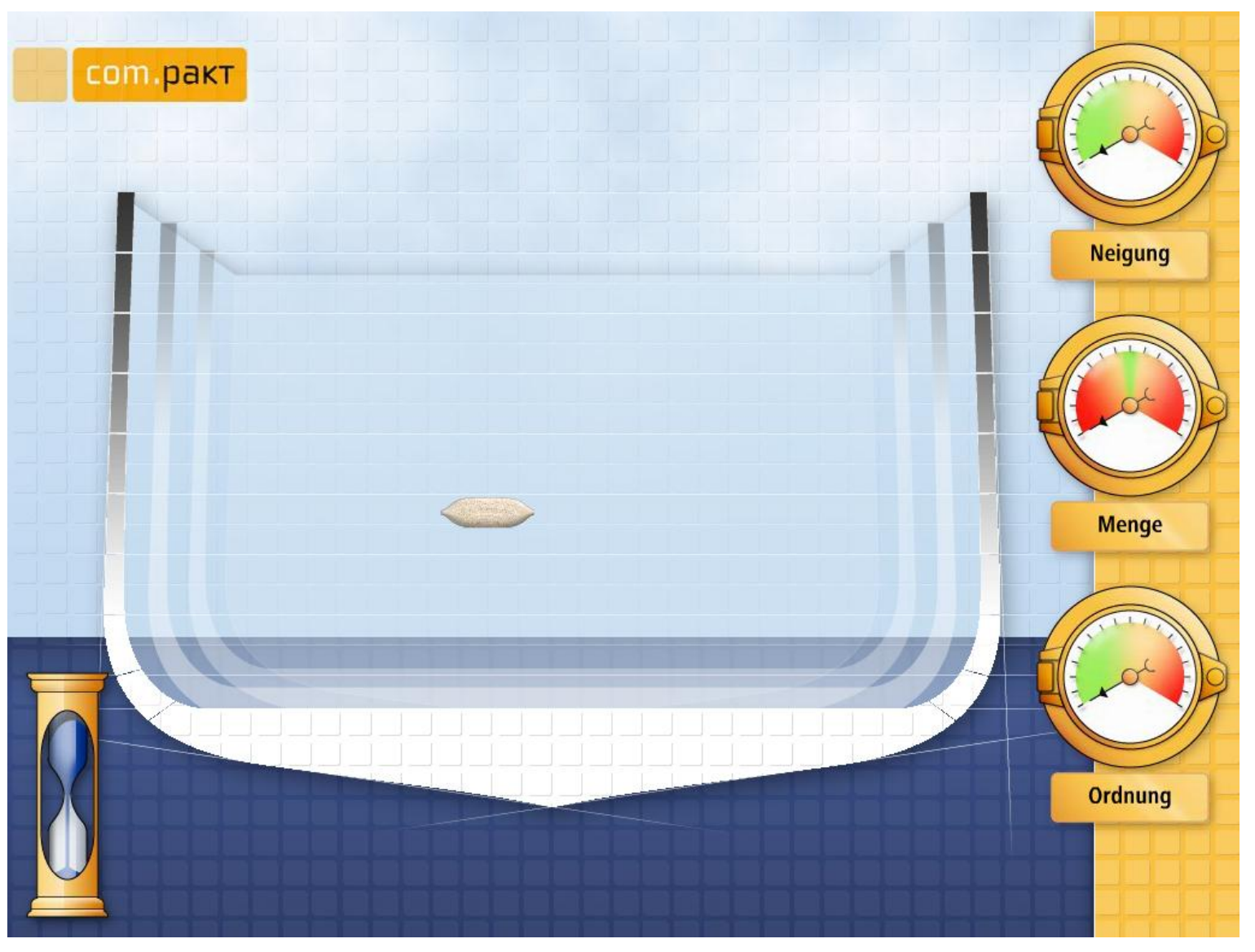

Um die Besucher der Museen für eine Mitwirkung zu begeistern, wird das Thema Salpeter auch spielerisch behandelt. So kann im Deutschen Schiffahrtsmuseum an einem Terminal interaktiv Salpeter verladen werden:

Beim Spiel "Salpetris" müssen die ankommenden Säcke in der korrekten Weise und Anzahl im Schiff verstaut werden, ohne dass das Schiff dabei Schlagseite erhält. Spielerisch werden hier zentrale Inhalte der Windjammer-Seefahrt vermittelt.

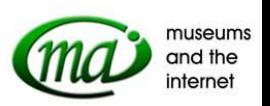

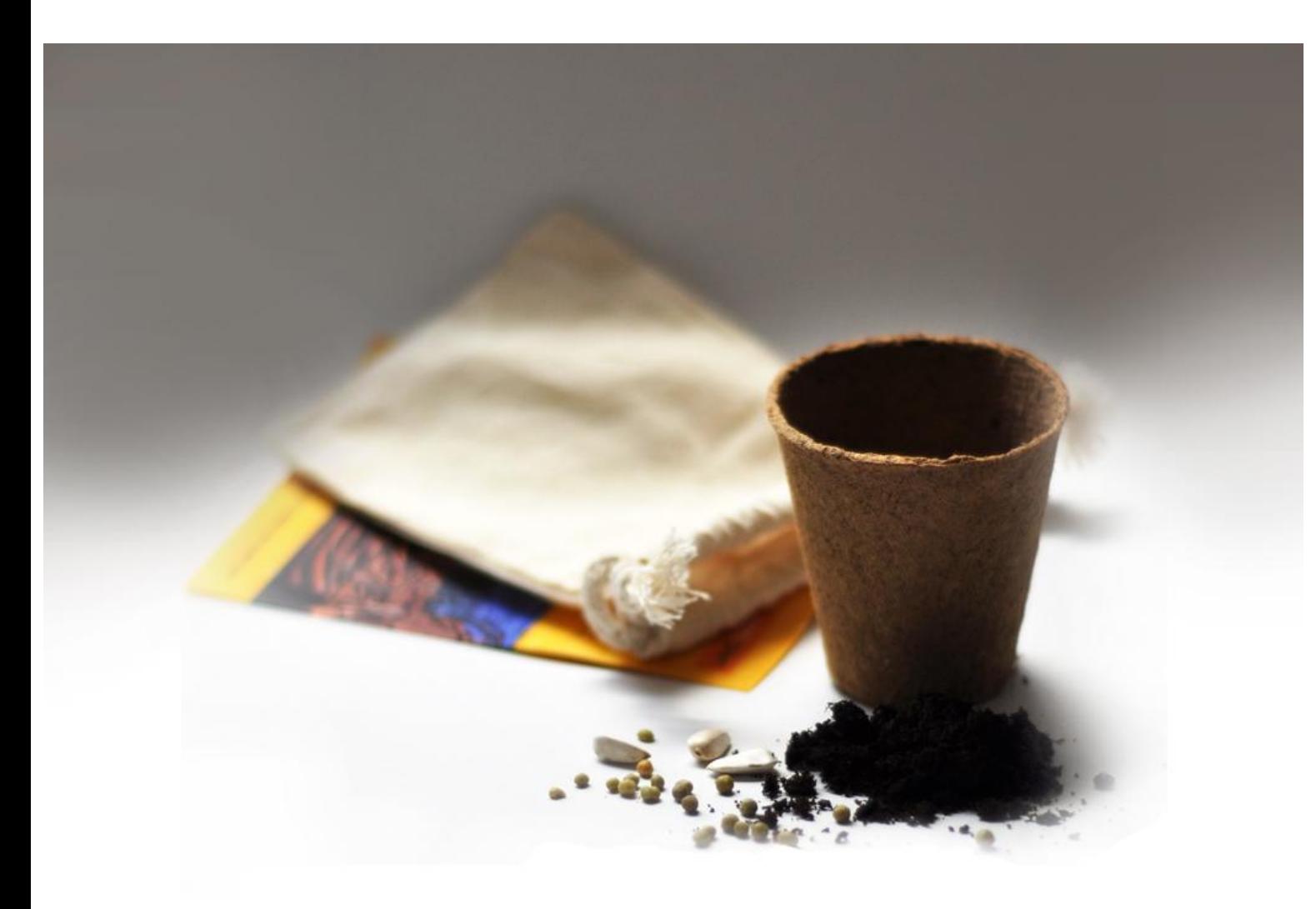

Das Museum hält kleine Give-Aways für die Besucher bereit:

In einem Jutesäckchen befinden sich Sonnenblumensamen, etwas Erde, ein kleiner Topf und auch (Salpeter-)Dünger. Über ein beigelegtes Informationsblatt erfährt der Besucher von der Bedeutung des Salpeters als Düngemittel in der Landwirtschaft und erhält zudem einen Link zur Kommunikationsplattform.

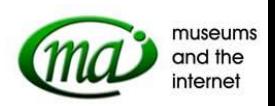

Ein weiterer, zentraler Projektinhalt war die Dokumentation der verbliebenen Salpeter-Städte in Chile.

Dazu wurde eine sog. Oficina in allen Details fotografisch dokumentiert und daraus eine virtuelle Oficina erstellt.

Für diesen Arbeitsschritt wurden mehr als 8.000 Fotos und 16.000 Dateien erstellt.

- virtuelle oficina П
- Panoramen 103
- 8.034 Fotos
- 16.068 Dateien

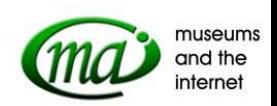

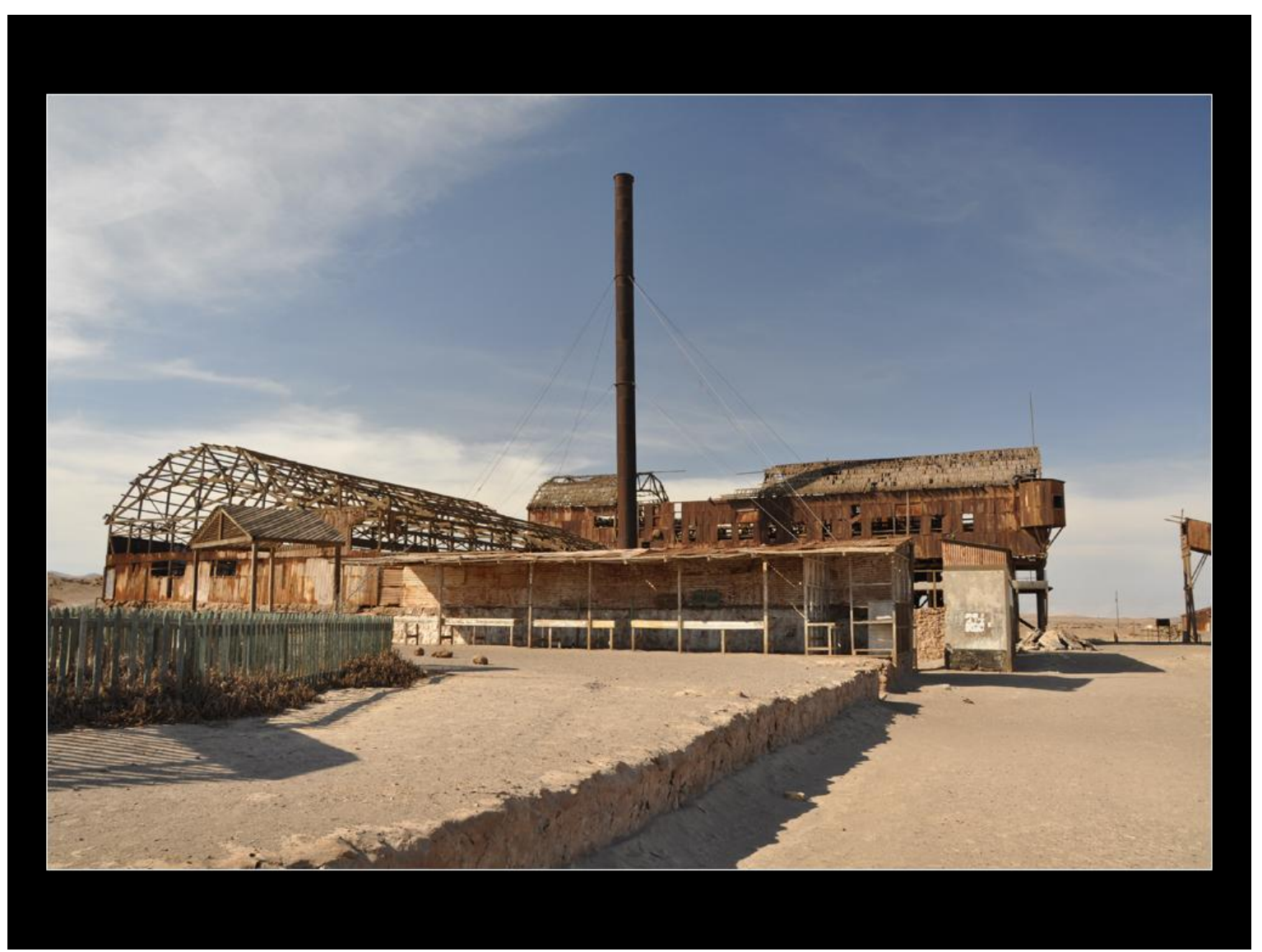

Ausgewählt wurde die Oficina Santa Laura. Diese liegt etwa 50 Kilometer von der Pazifik-Küste entfernt in der chilenischen Atacama-Wüste. Die Oficina wurde in den 60er Jahren des letzten Jahrhunderts stillgelegt. Durch das trockene Wüstenklima sind die Produktionsanlagen zwar stark verwittert, aber größtenteils erhalten. Von den 13 Gebäude ist auf dem Foto das sogenannte Cachucho-Gebäude zu sehen.

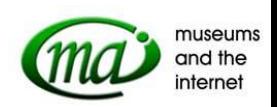

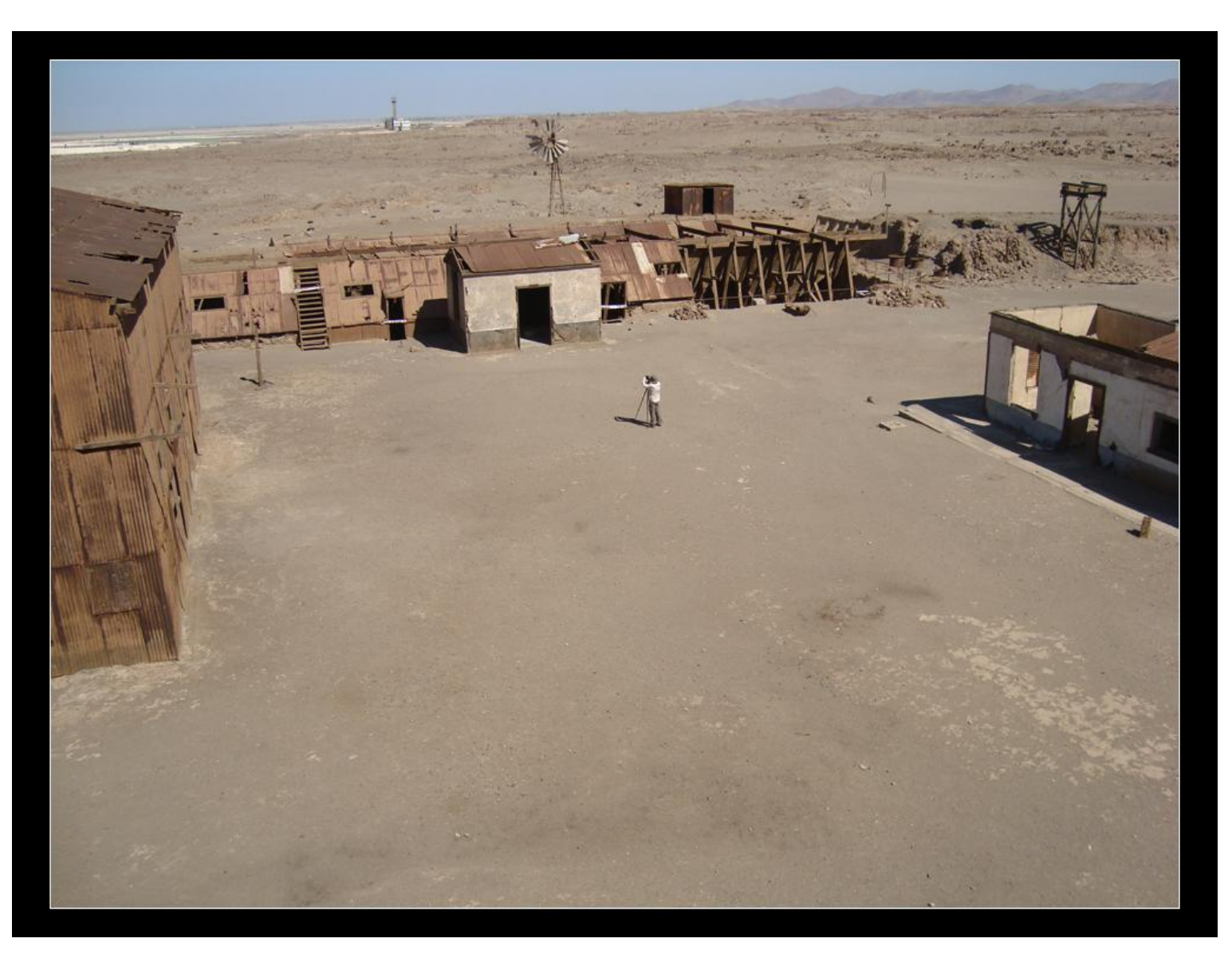

Neben den Gebäuden wurden im Projekt auch alle Wege digital erfasst, um einen allumfassenden Spaziergang durch die Anlagen zu ermöglichen.

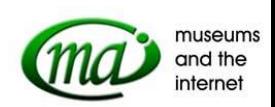

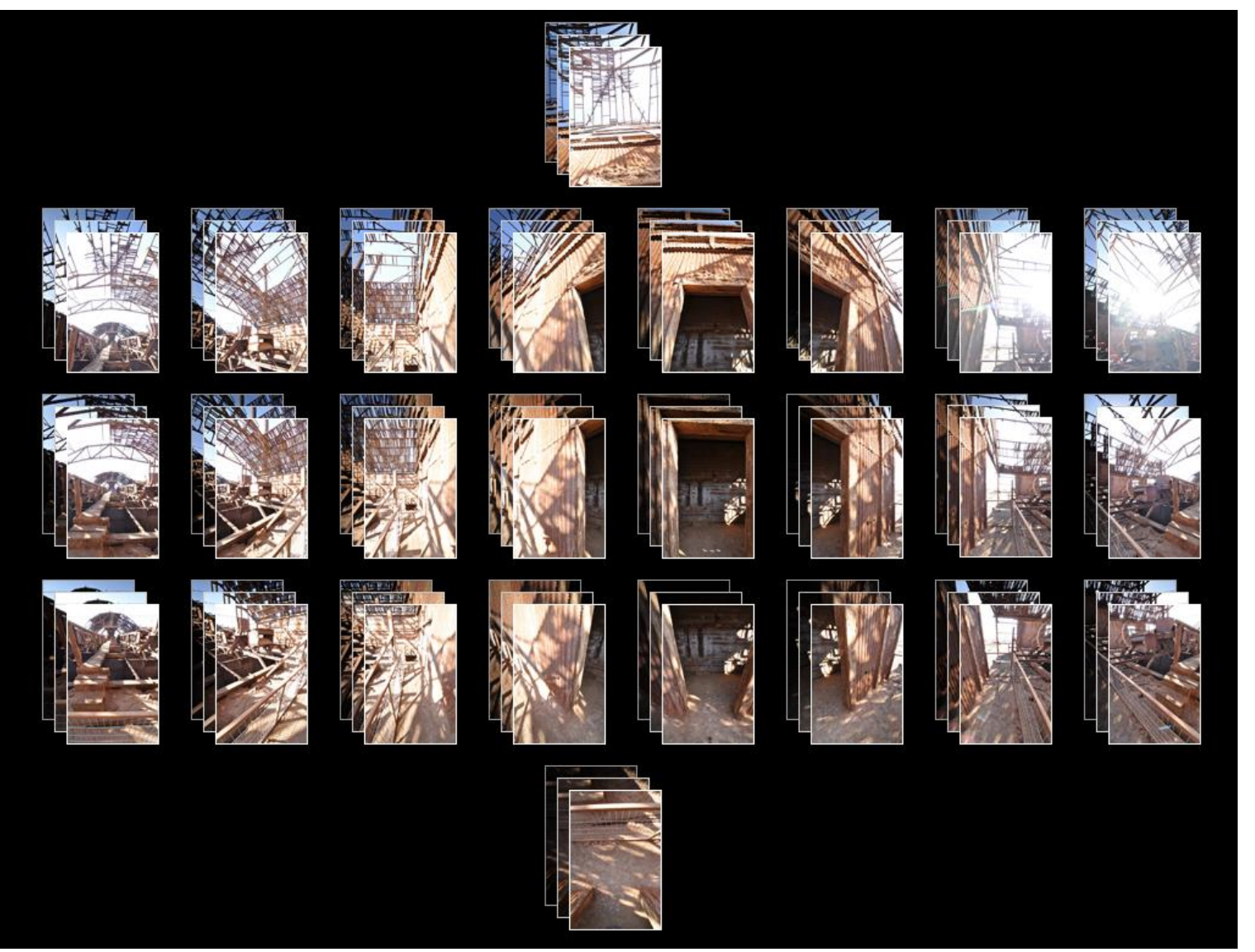

Für eines der insgesamt mehr als 100 Panoramen wurden jeweils 78 hochauflösende Fotos aufgenommen.

Unter Nutzung eines Spezialstativs wurde die Kamera auf 26 Positionen ausgerichtet, um dann jeweils drei Aufnahmen zu tätigen:

Bei der ersten Position wird die Kamera senkrecht in den Himmel gerichtet, anschließend werden drei Reihen von jeweils acht Positionen aufgenommen und am Ende noch einmal die Kamera für die letzten drei Fotos senkrecht auf den Boden ausgerichtet.

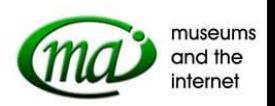

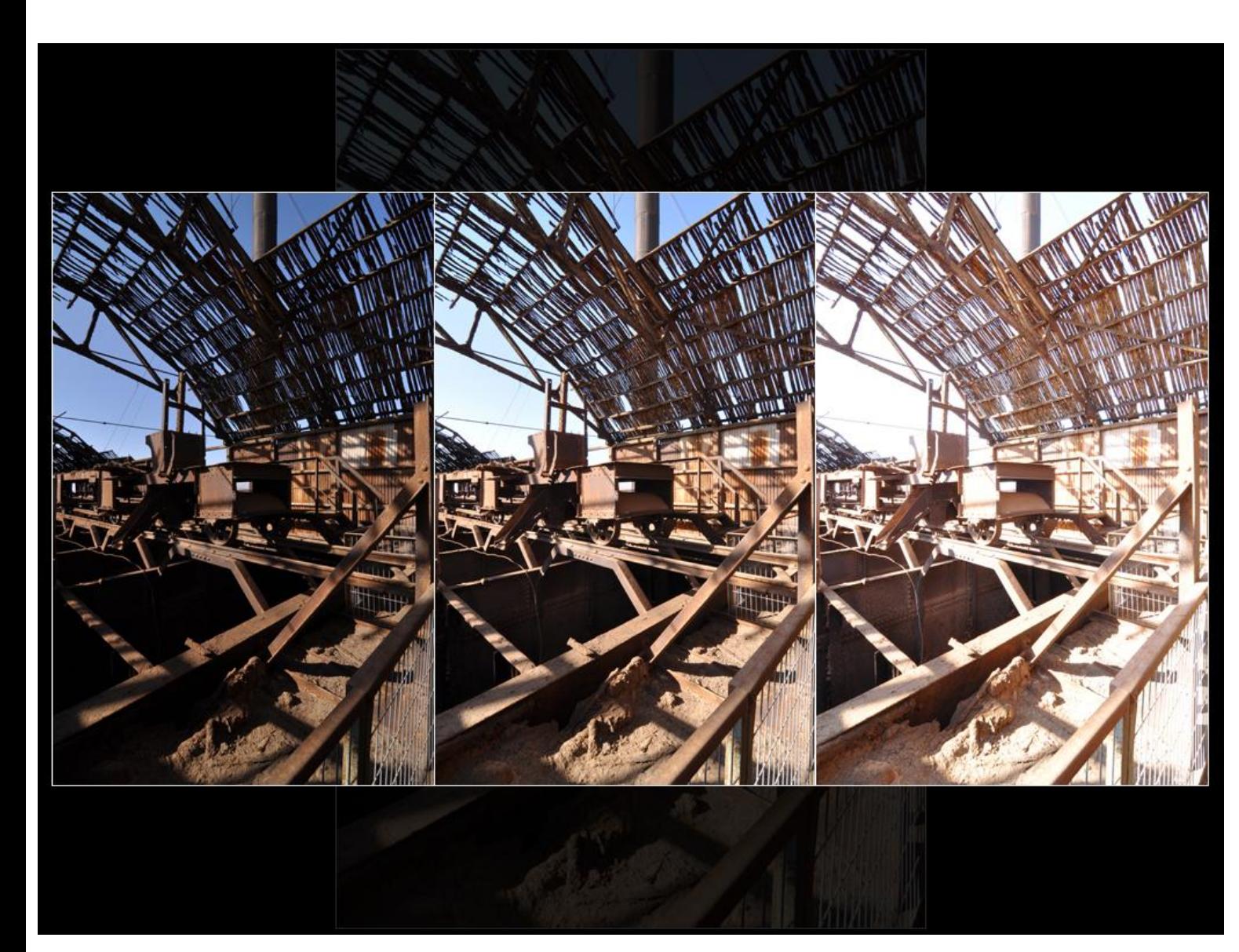

Jede Position wurde dreimal aufgenommen, um die sogenannte High Definition Range (HDR) Technik zu nutzen. Dazu wird die erste Aufnahme unterbelichtet, die zweite Aufnahme normal- und die dritte Aufnahme überbelichtet.

Aus den so erstellten Aufnahmen erstellt dann eine spezielle Software eine integrierte Bilddatei. Diese Datei erfüllt dann höchste Ansprüche hinsichtlich Detailreichtum und Belichtung. Denn ausgehend von der normalen Belichtung werden aus der überbelichteten Aufnahme Bildinfomationen aus den schattigen, dunklen Bildbereichen integriert, während aus der unterbelichteten Aufnahme noch Bildinformationen aus den hellen Bildstellen entnommen werden können.

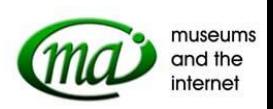

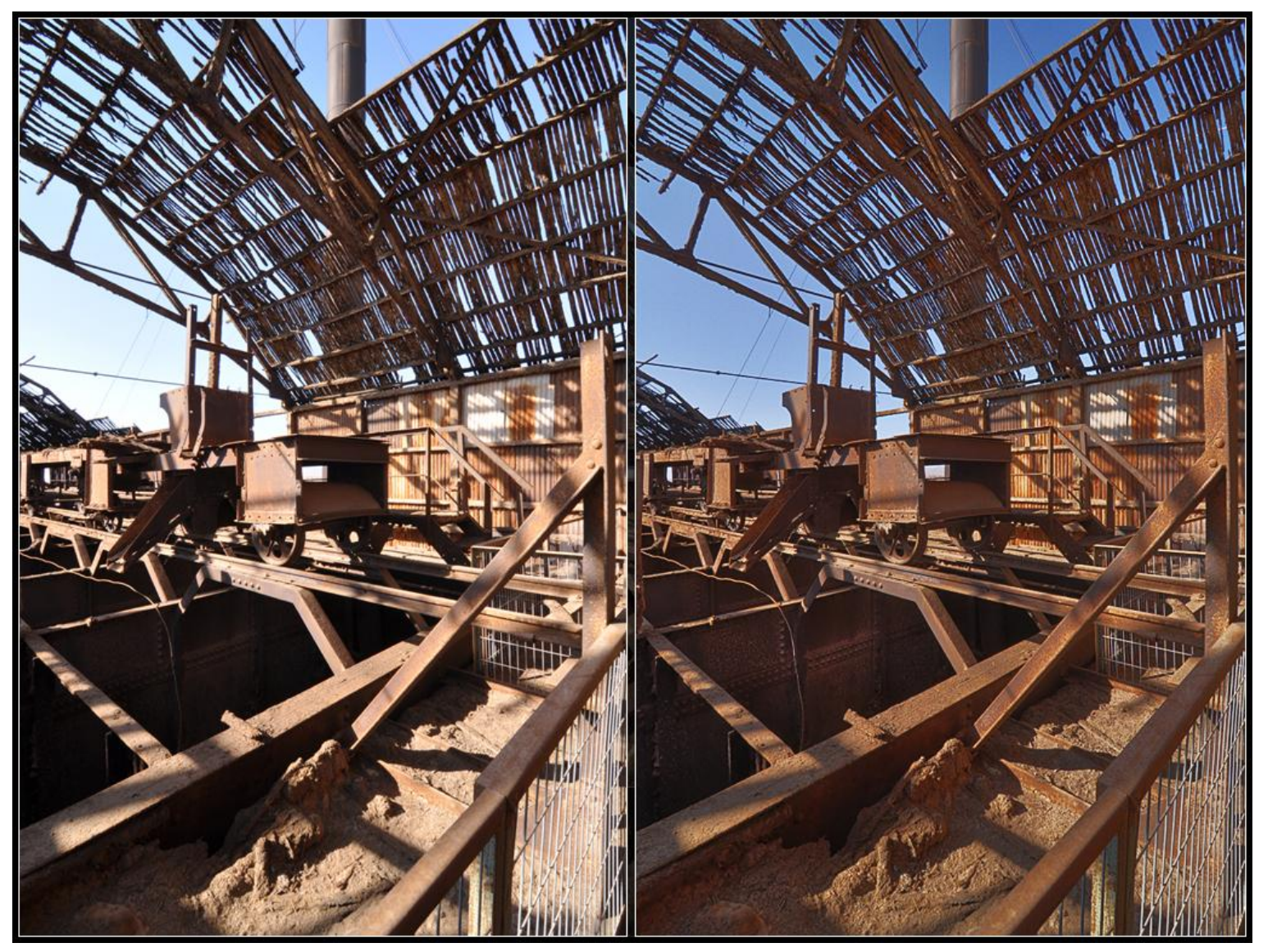

Hier eine normal belichtete Aufnahme (links) im Vergleich mit einer HDR-Aufnahme (rechts). Während in der normalen Aufnahme in den dunklen Bildbereichen keine Strukturen mehr zu erkennen sind und auch in den hellen Bereichen viele Details fehlen, ist bei der HDR-Aufnahme in allen Bereichen noch Zeichnung erhalten.

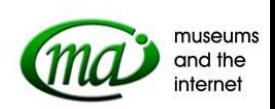

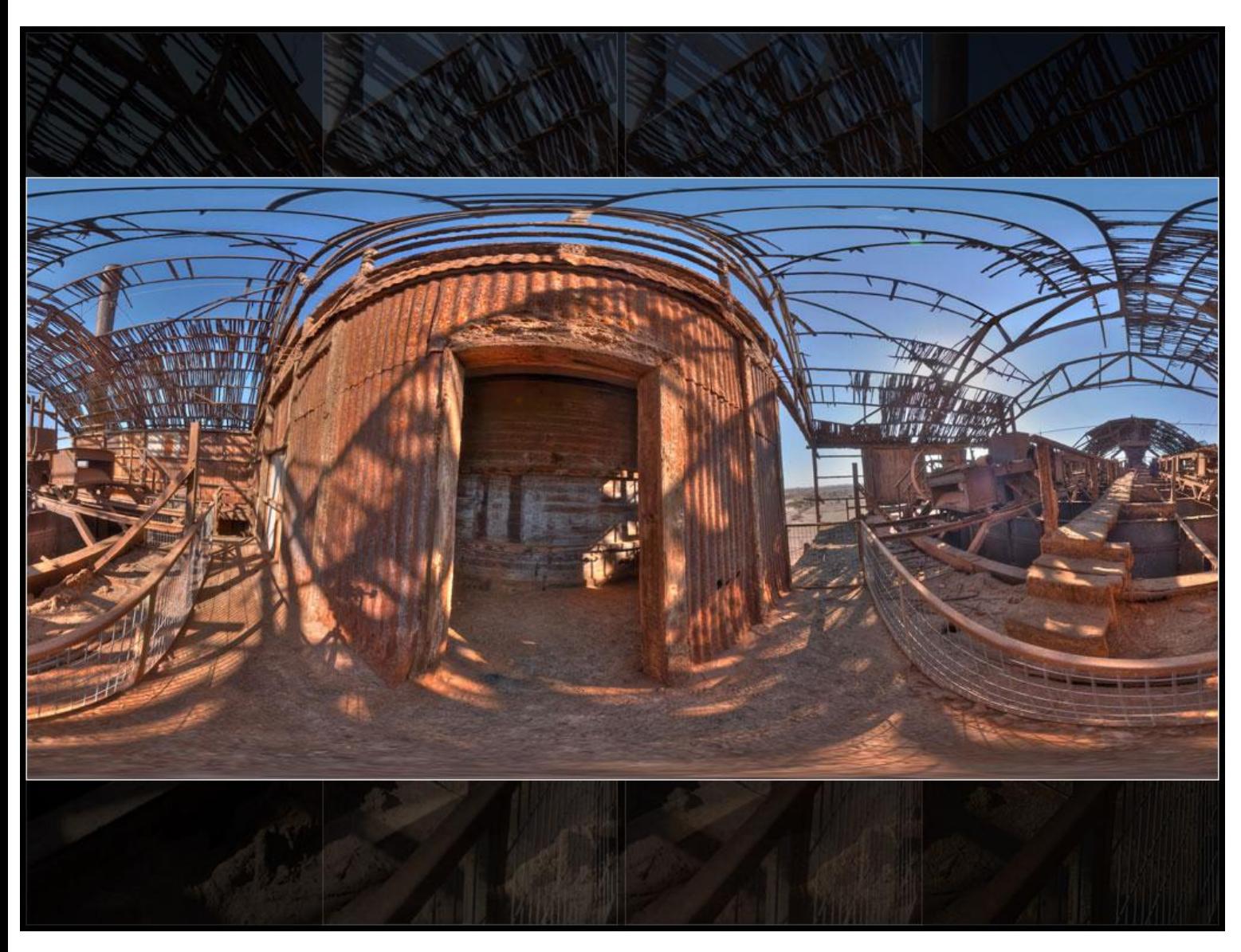

Aus den 78 Fotos bleiben durch die Bearbeitung mit der HDR-Technik noch 26 Aufnahmen übrig.

Diese werden dann durch eine weitere Software zu einem einzigen Panorama-Bild reduziert. Dieses bildet die Umgebung auf 360 Grad ab, entspricht damit einer Kugel-Projektion.

Auch wenn es sich bei den so erstellten Panoramen nur um ein Zwischenergebnis handelt, haben die Aufnahmen auch einen künstlerischen Reiz.

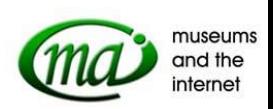

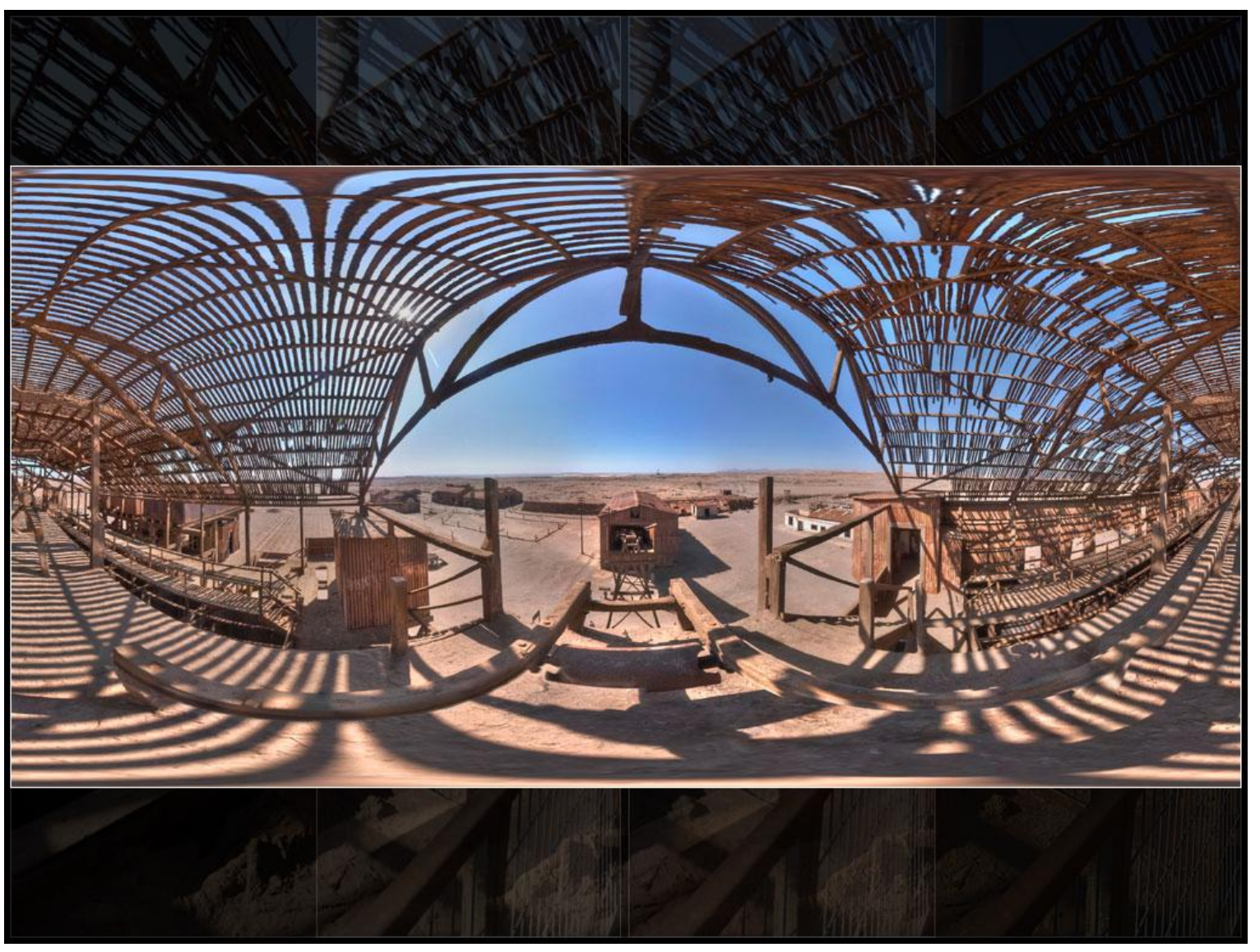

Hier noch ein weiteres Beispiel für ein aus 78 Fotos erstelltes HDR-Panorama.

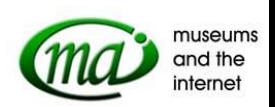

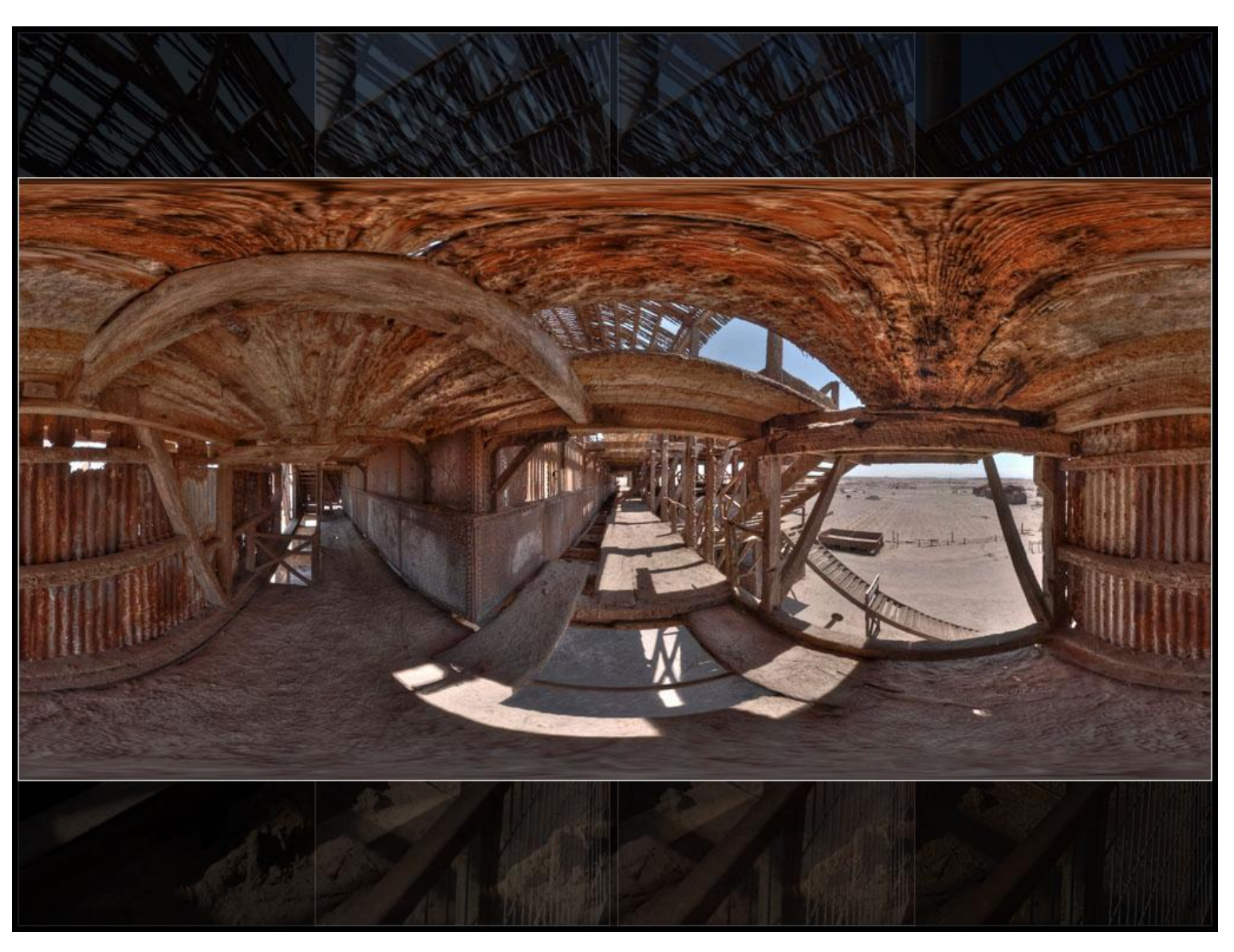

Auch bei diesem Beispiel ist zu beobachten, das trotz der in der Atacama-Wüste herrschenden starken Kontraste (gleißende Sonne und tief-dunkle Schatten) in allen Bereichen noch Bild-Informationen erhalten bleiben.

Durch die Wahl hochauflösender Fotos kann auch eine wissenschaftliche Arbeit auf Basis dieser Fotografien geschehen. Das Detailreichtum ist so groß, dass auch kleine Beschriftungen auf Maschinen o. ä. noch zu lesen sind.

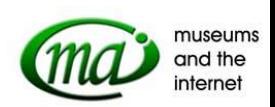

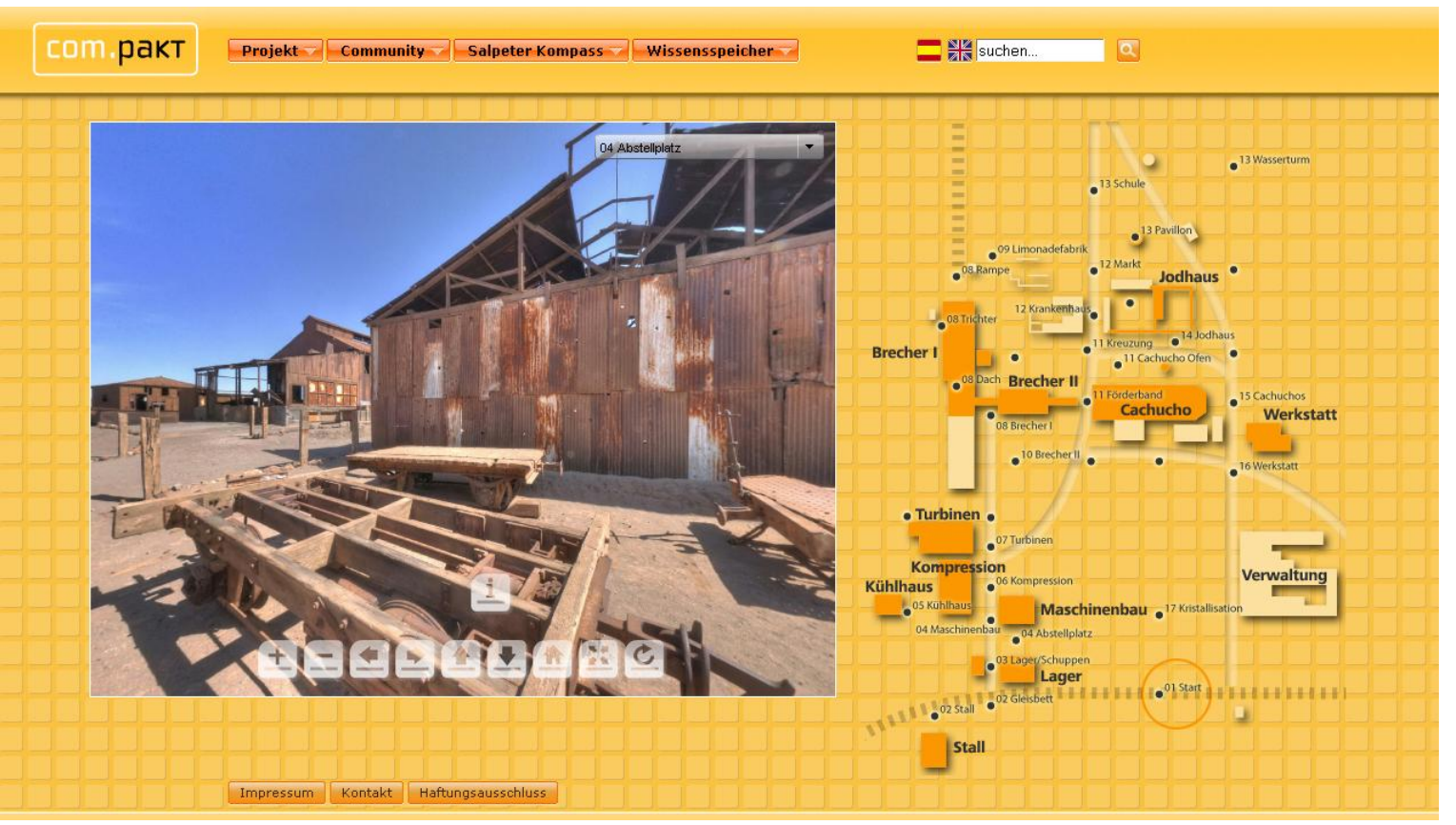

In einem letzten Arbeitsschritt werden aus den so erzeugten Panoramen dann dreidimensionale Räume erzeugt, in denen der Besucher per Mausbewegung navigieren kann.

Es besteht die Möglichkeit, an Details heranzuzoomen oder über eingebaute Verlinkungen von einem Panorama in das nächste zu springen.

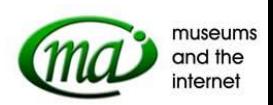

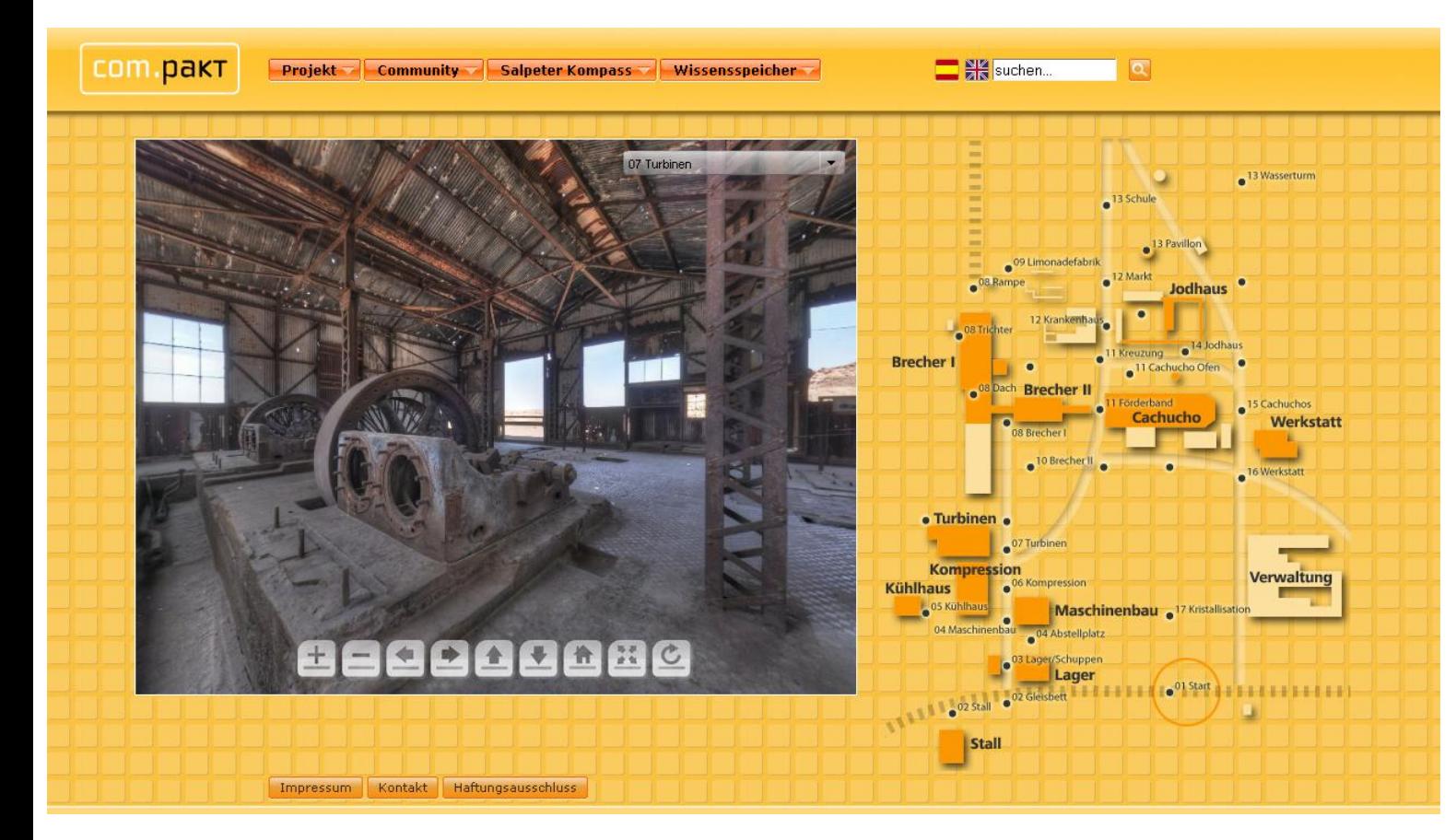

Sie finden die Com.Pakt-Kommunikationsplattfom unter der folgenden Internetadresse: http://www.com-pakt.net

Die virtuelle oficina befindet sich hinter dem folgenden Link. Bitte beachten Sie, dass wir in dieser Web-Variante aufgrund der Datenmengen nur eine stark reduzierte Bildauflösung anbieten können. http://www.com-pakt.net/Santa\_Laura/

Bei Fragen oder Anmerkungen stehen Ihnen gern zur Verfügung:

#### **Jörg Engster**

die Informationsgesellschaft mbH +49 (0)421 - 17 88 90 engster@informationsgesellschaft.com

#### **Beatrix Fromm**

Deutsches Schiffahrtsmuseum Bremerhaven +49 (0)471 - 482 02 72 fromm@dsm.museum

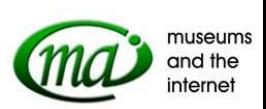

Der Vortrag wurde gehalten anläßlich der MAI-Tagung 2010 am 20./21. Mai 2010 im Germanischen Nationalmuseum Nürnberg

Die Tagung wurde veranstaltet durch den LVR-Fachbereich Kultur und das LVR-Archivberatungs- und Fortbildungszentrum

in Kooperation mit der Landesstelle für die nichtstaatlichen Museen in Bayern und dem Germanischen Nationalmuseum Nürnberg

Weitere Informationen unter: [www.mai-tagung.de](http://www.mai-tagung.de/)

Anmeldung für den Newsletter: [www.mai-tagung.de/MAI-Ling](http://www.mai-tagung.de/MAI-Ling)

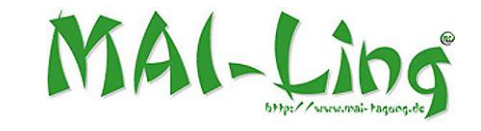

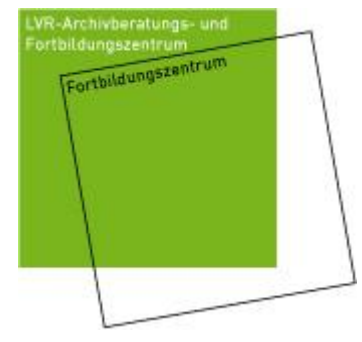

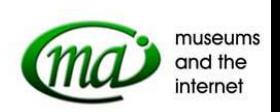